# **Concerto grosso n. X**

**da 'Concerti grossi, Opera Sesta, Parte Seconda' [1712]**

**Ed. E. Roger, Amsterdam, Giedde's Collection, Copenhagen Royal Library**

#### **Preludio Andante Largo**

**Arcangelo Corelli (1653-1713)**

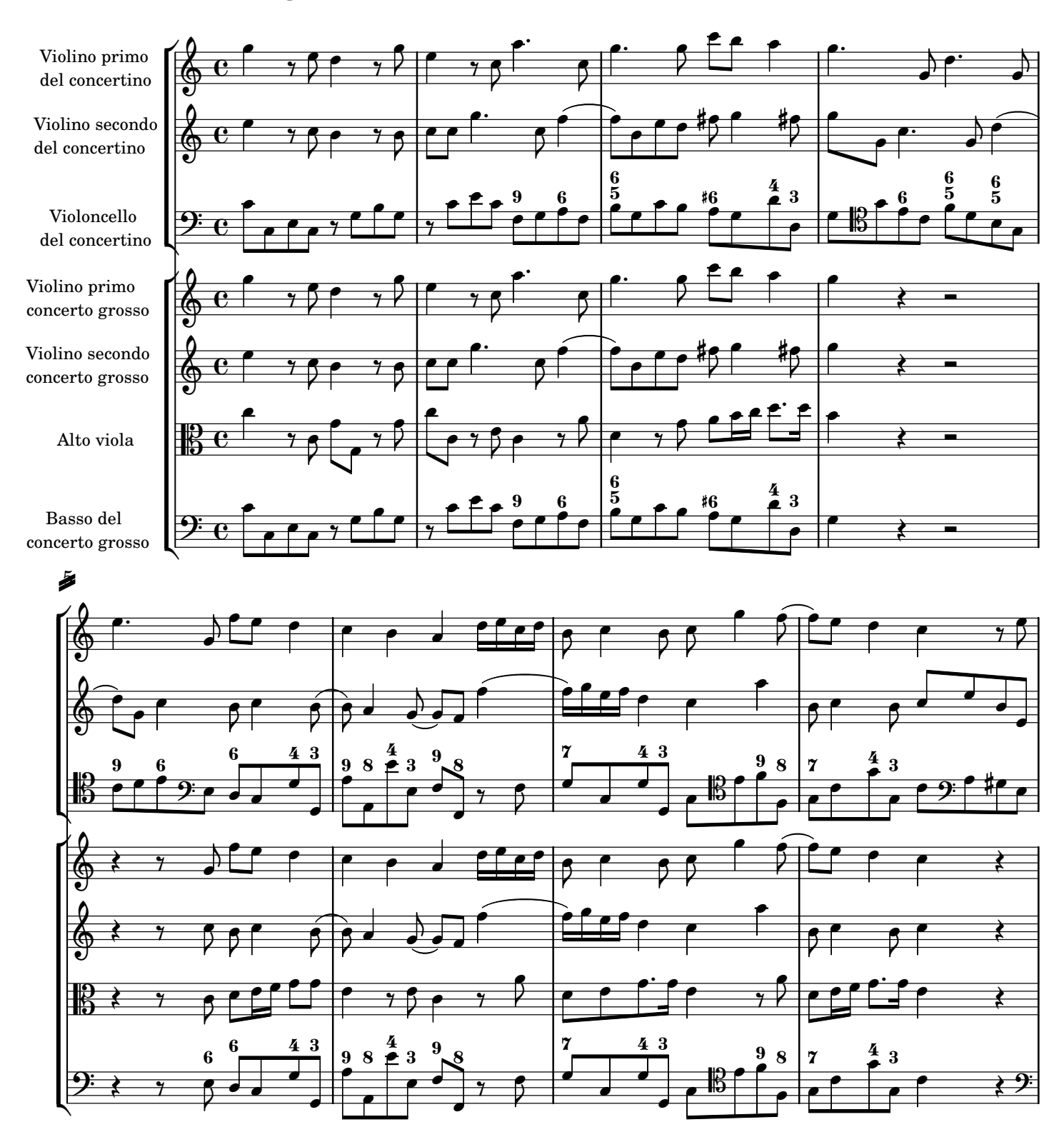

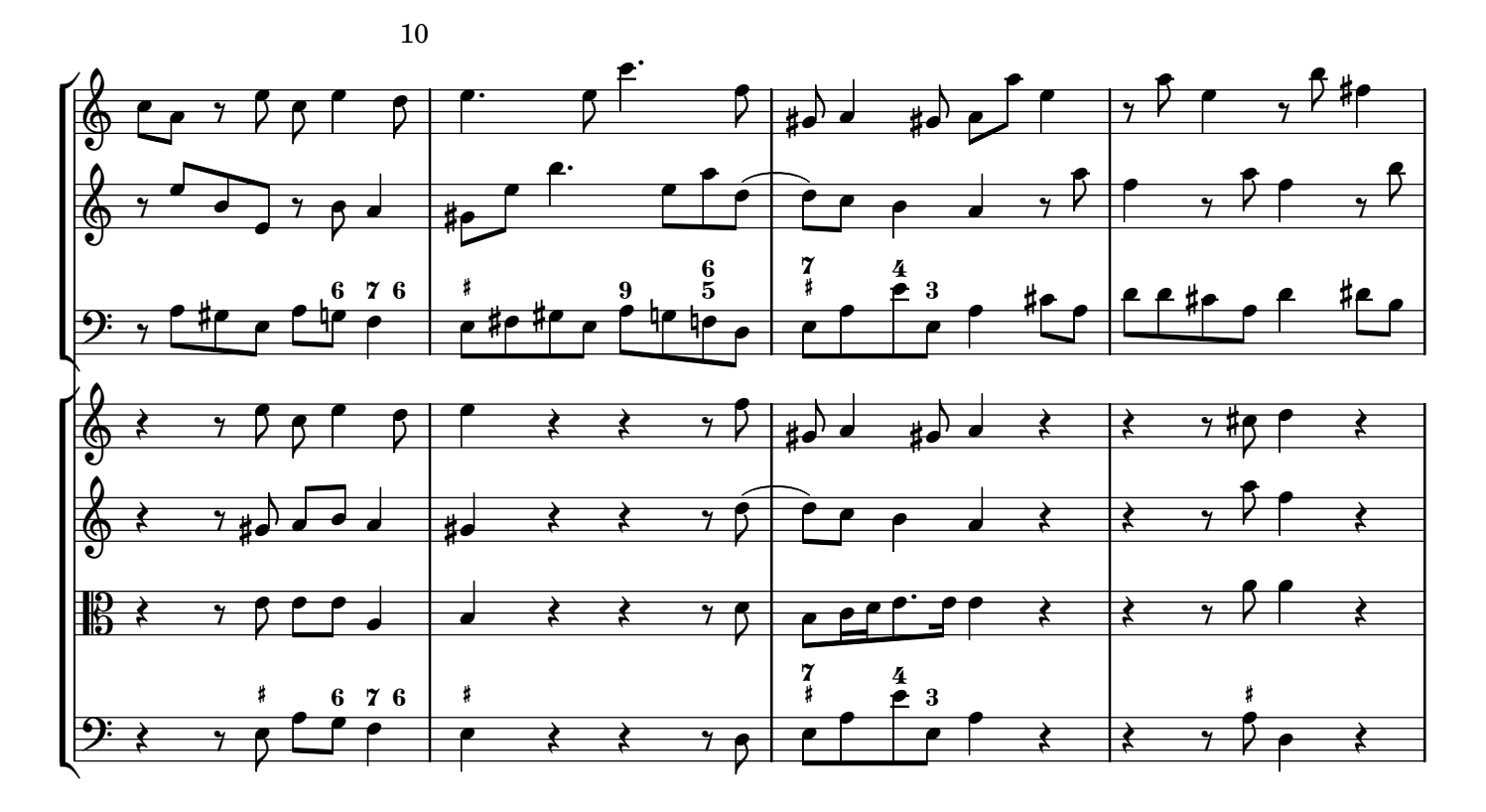

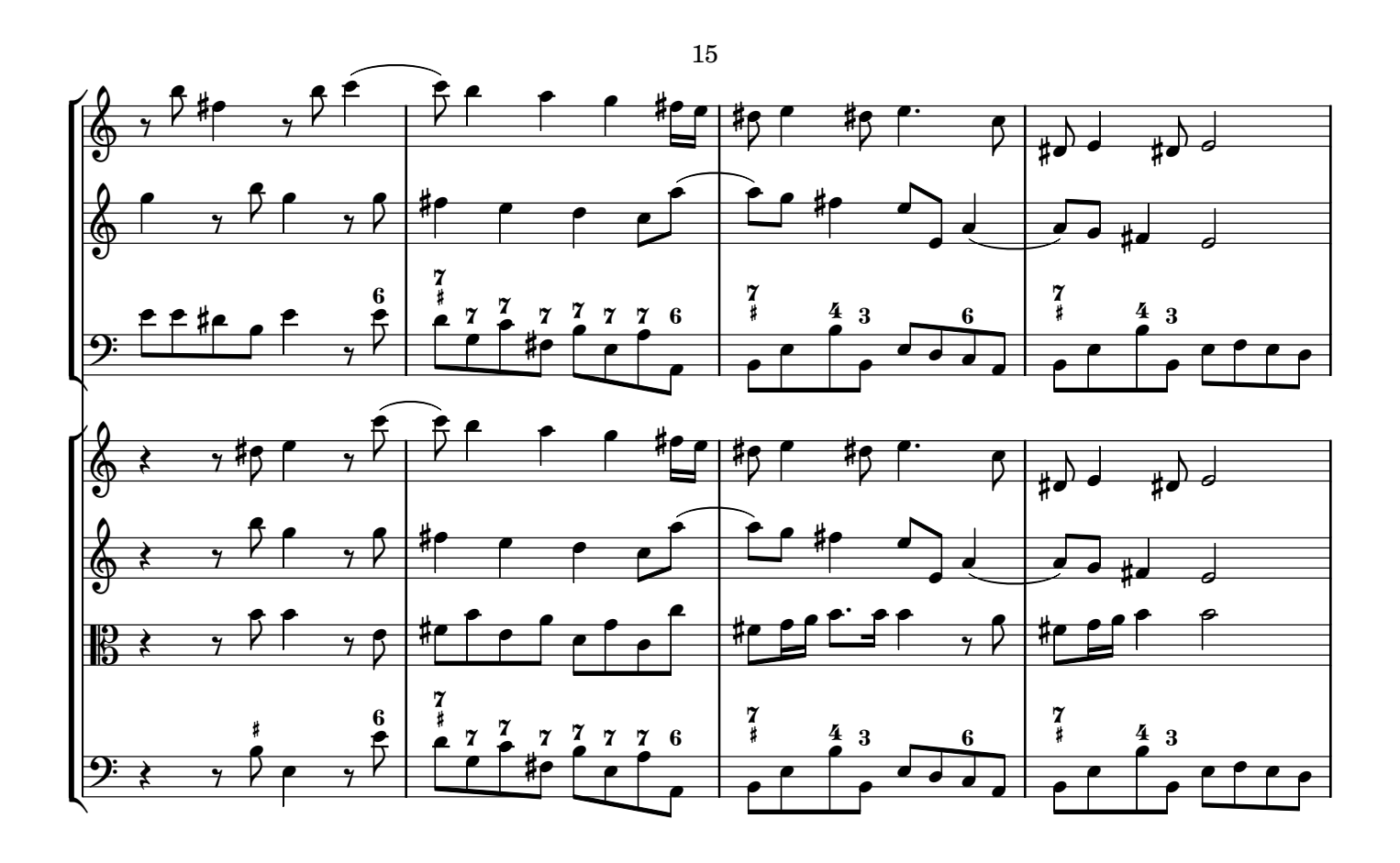

Í

2007 M. Bolognani - baroquemusic.it Corelli - Concerto grosso X Op. 6 - Rev: 1.0 Creative Commons License BY-NC-ND

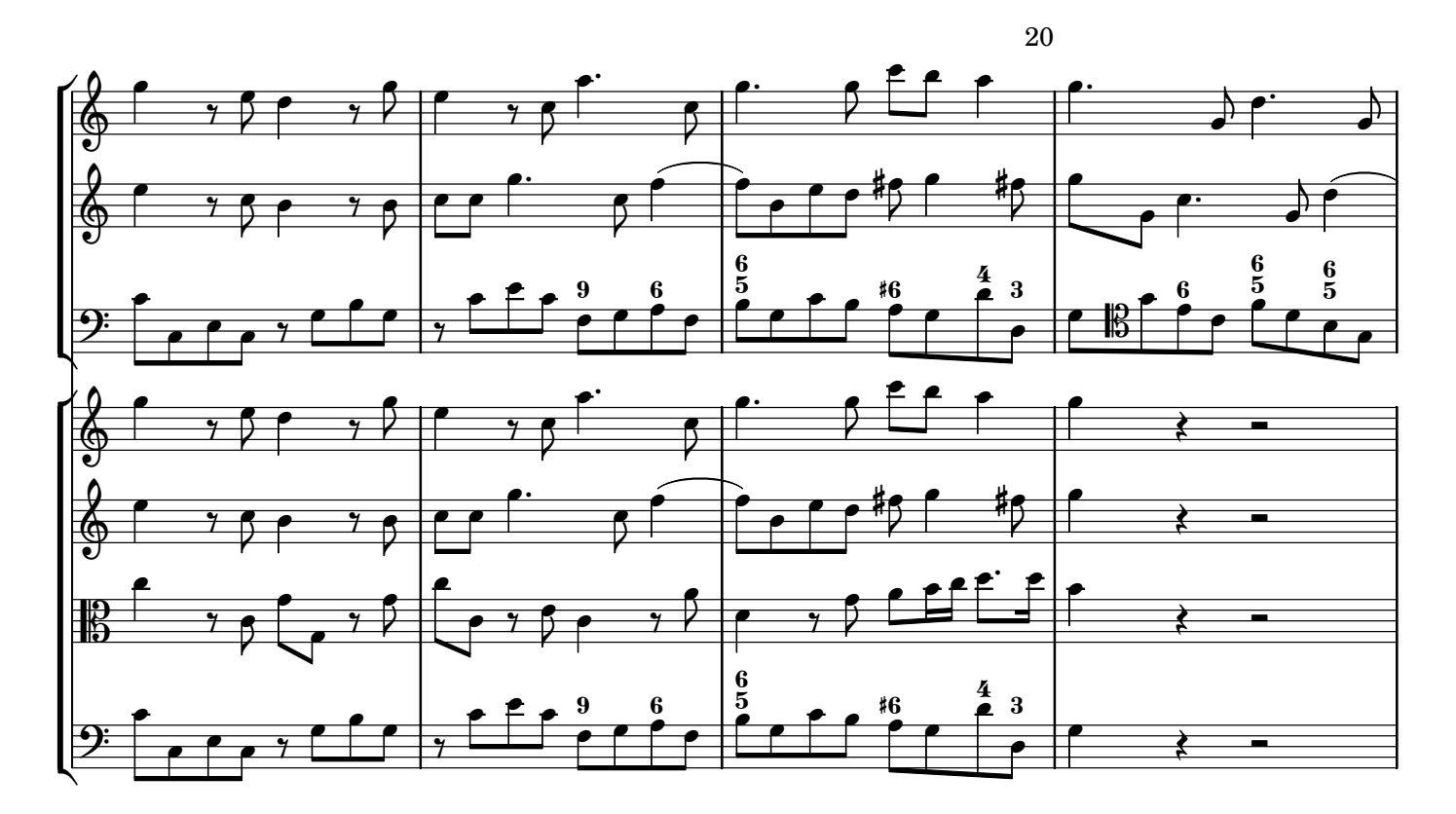

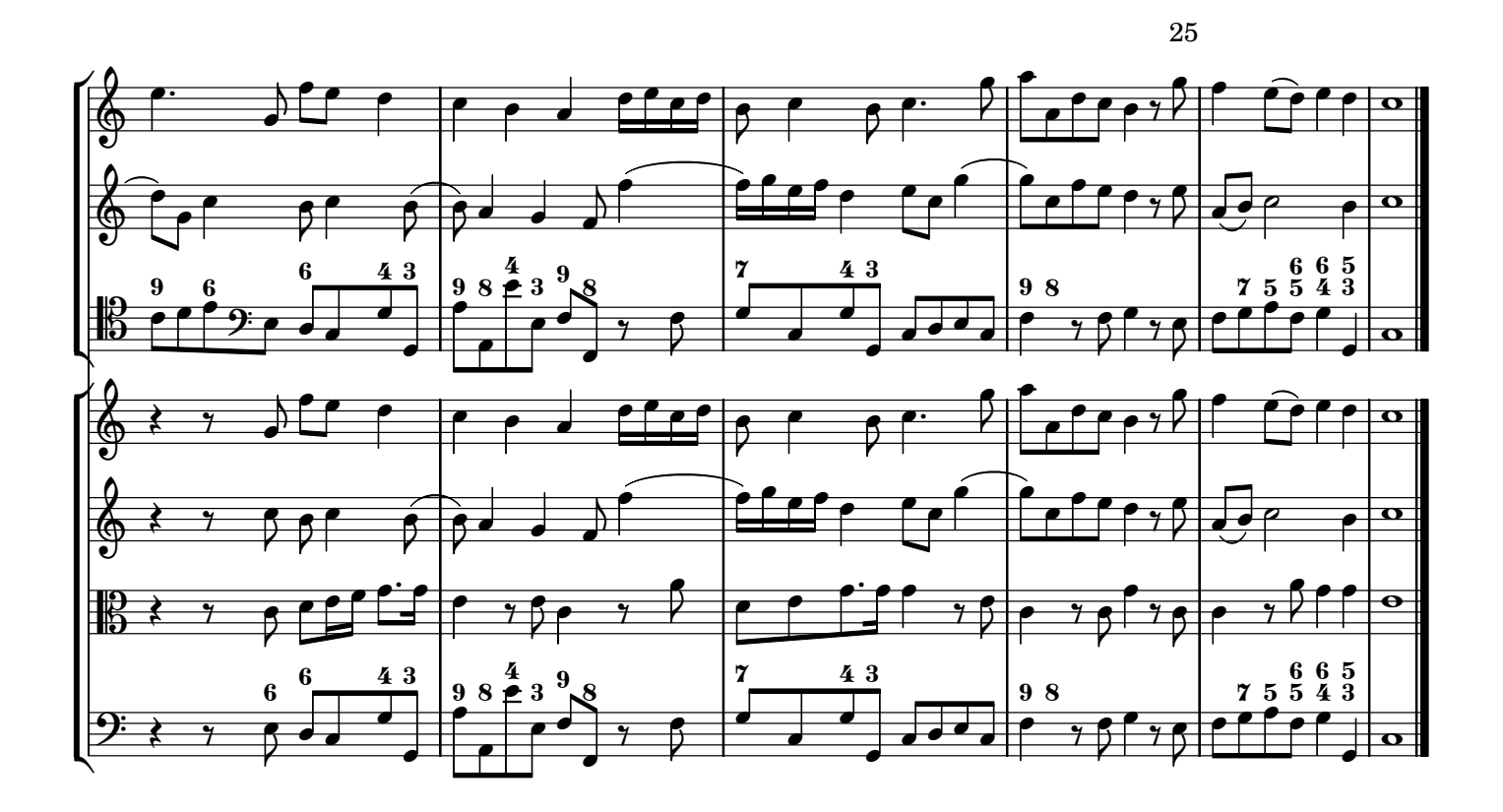

 $\mathbf{Z}$ 

#### **Allemanda Allegro**

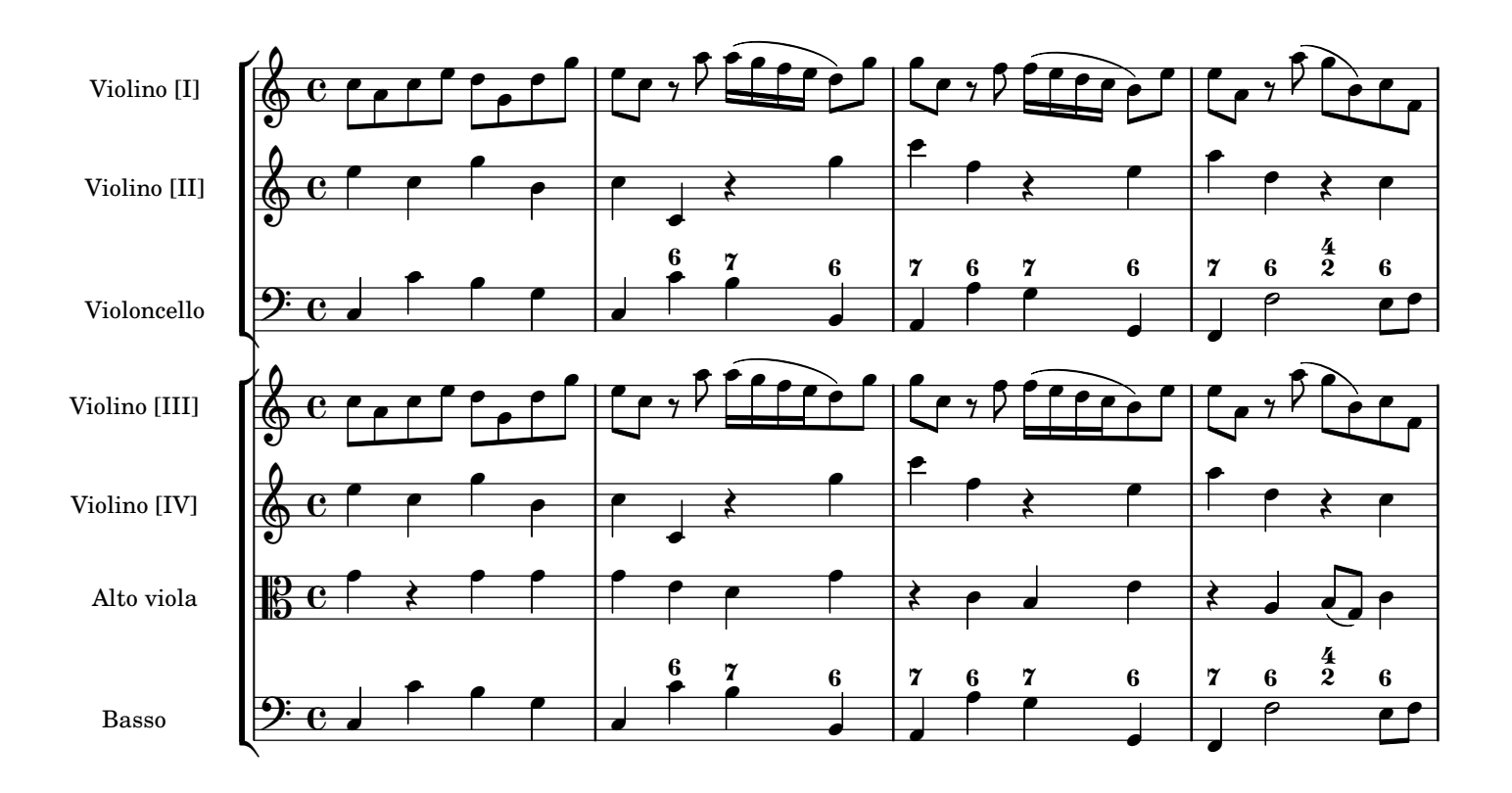

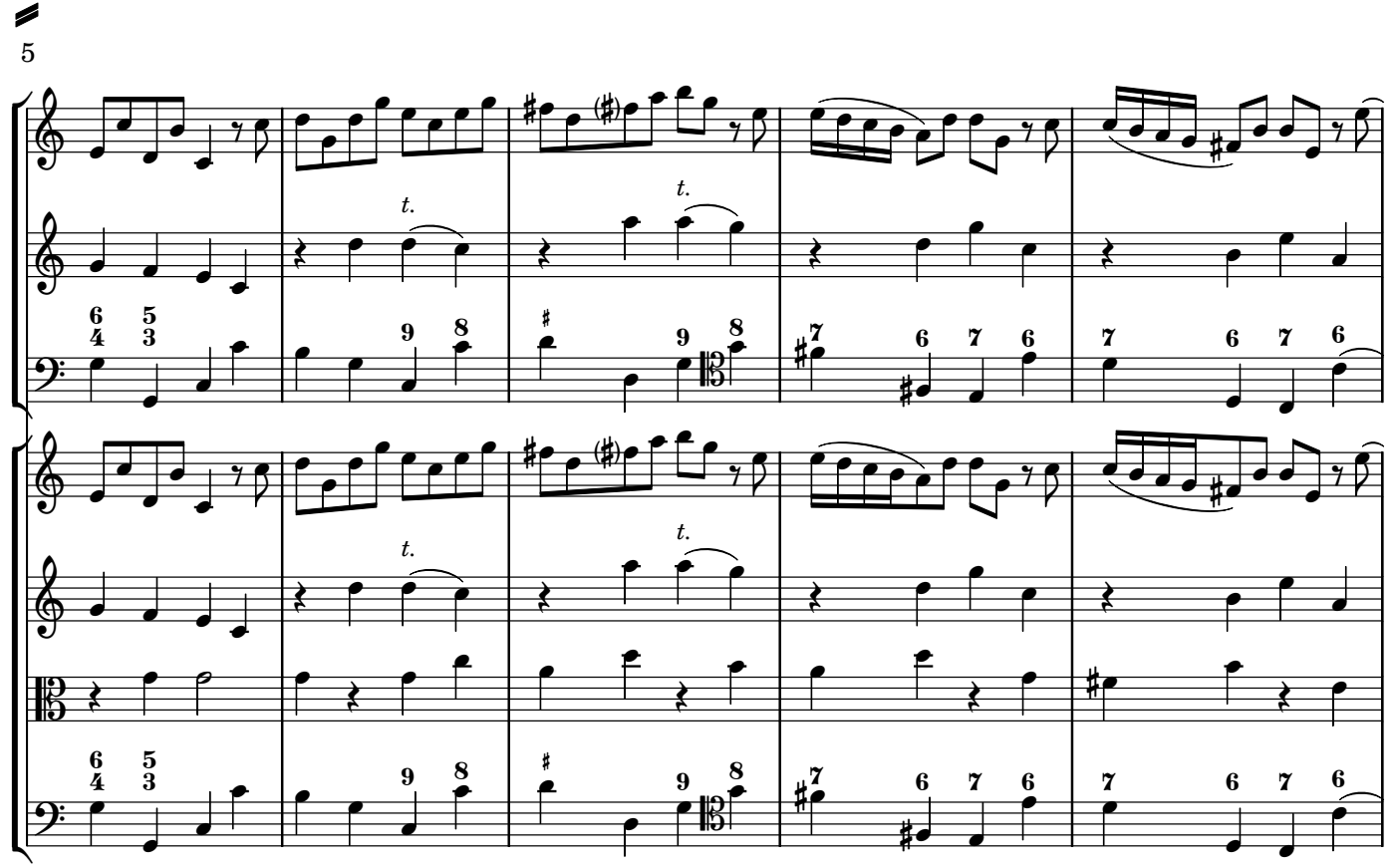

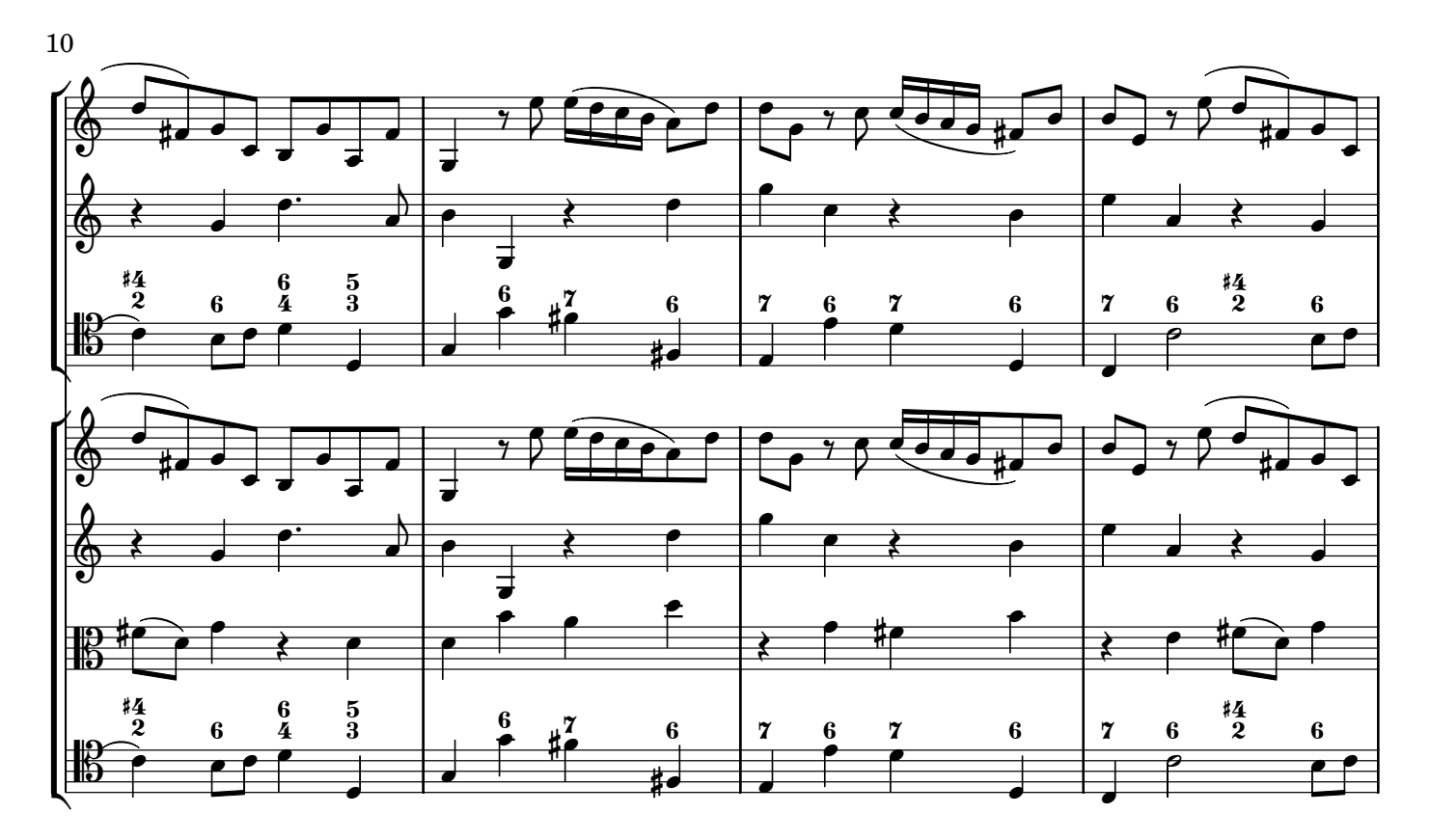

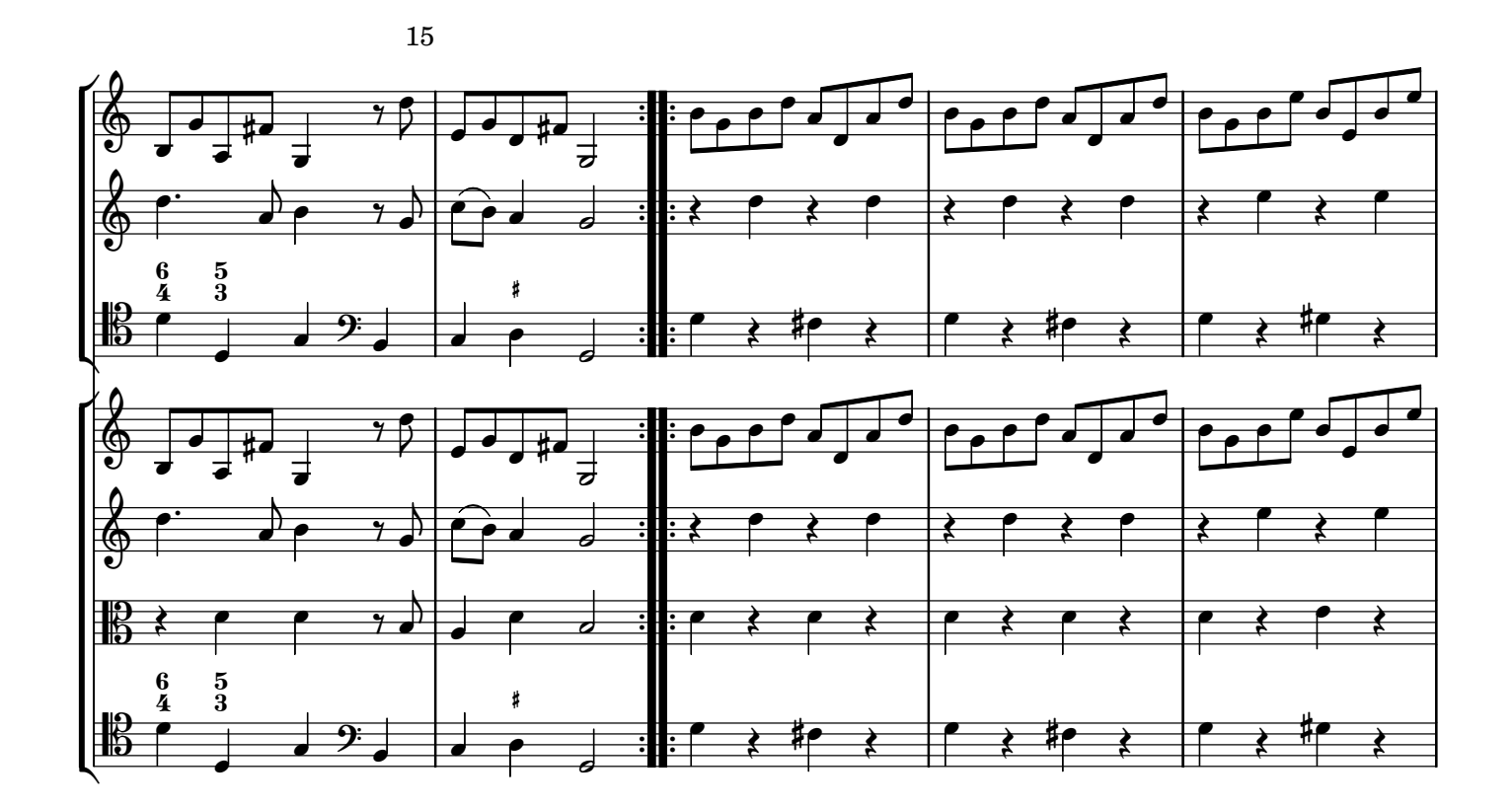

 $\mathcal{L}$ 

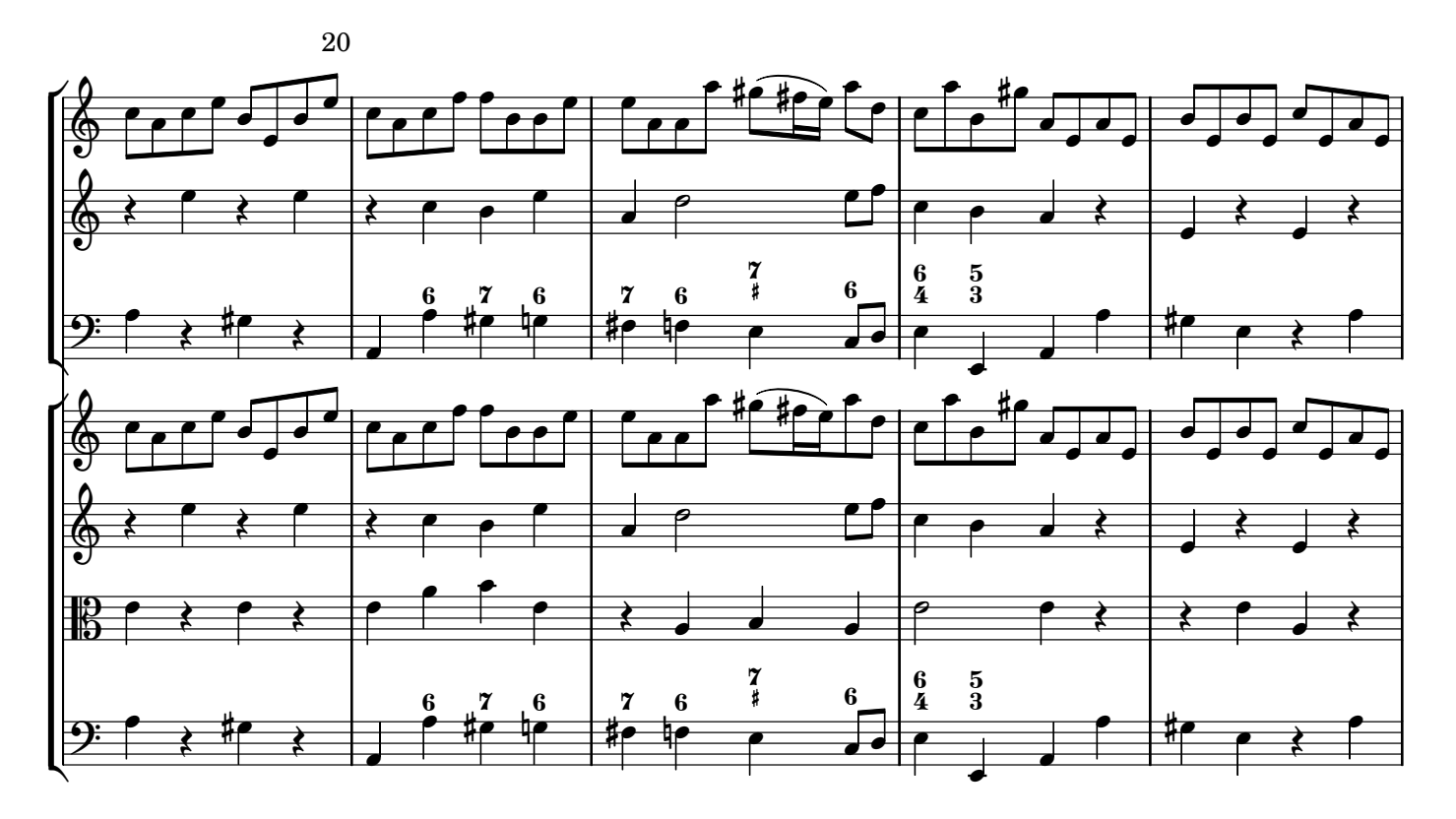

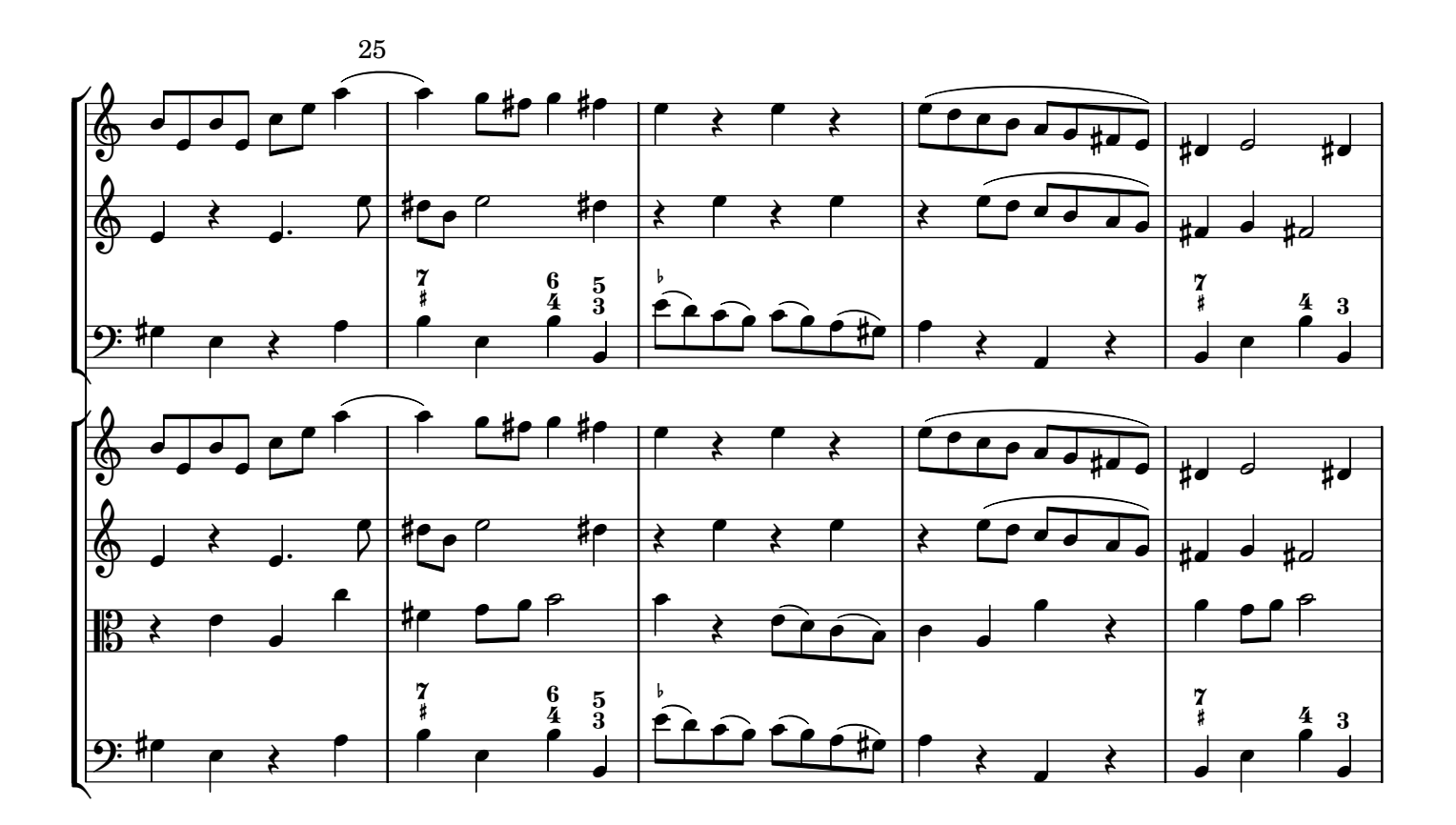

Í

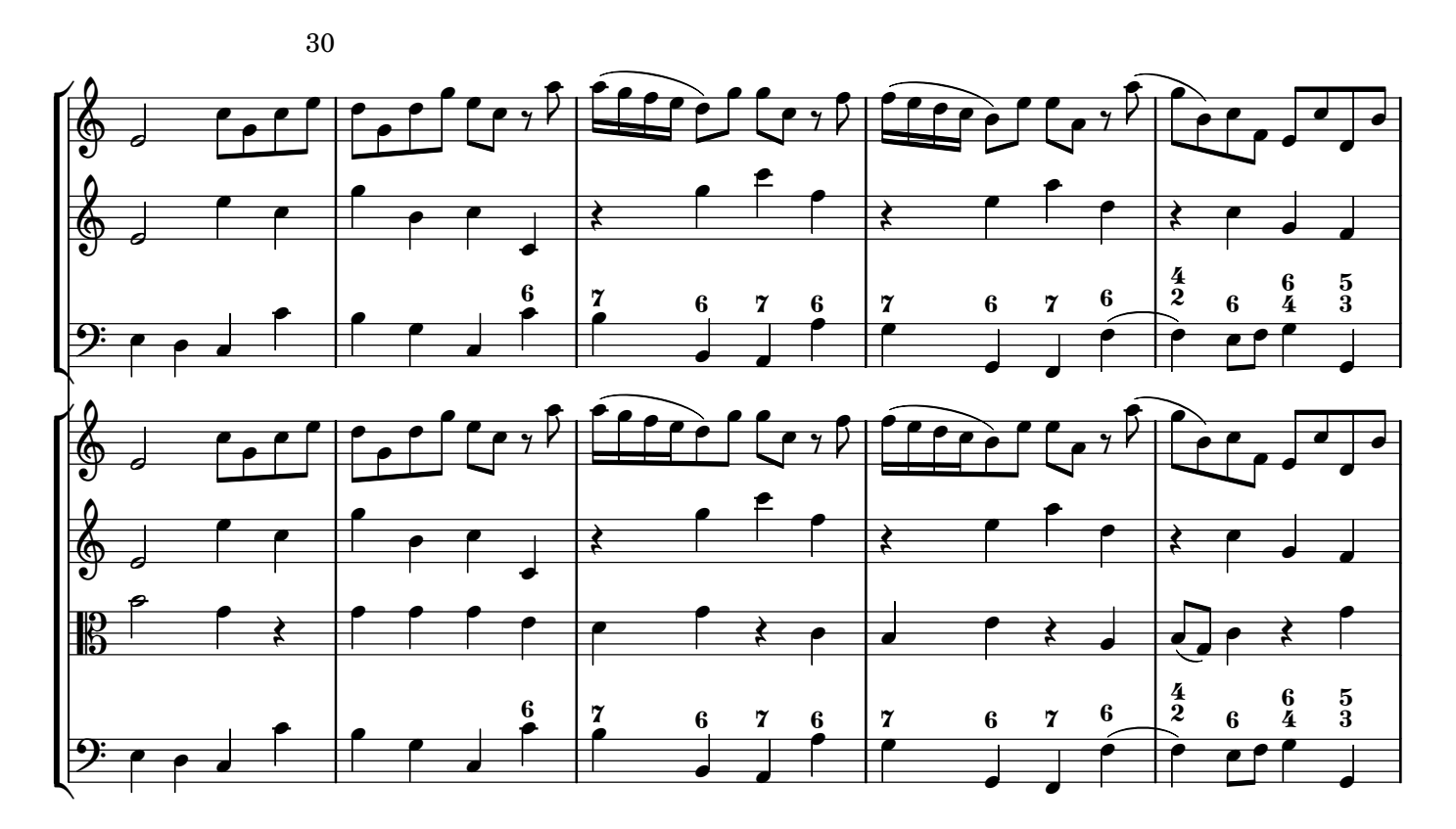

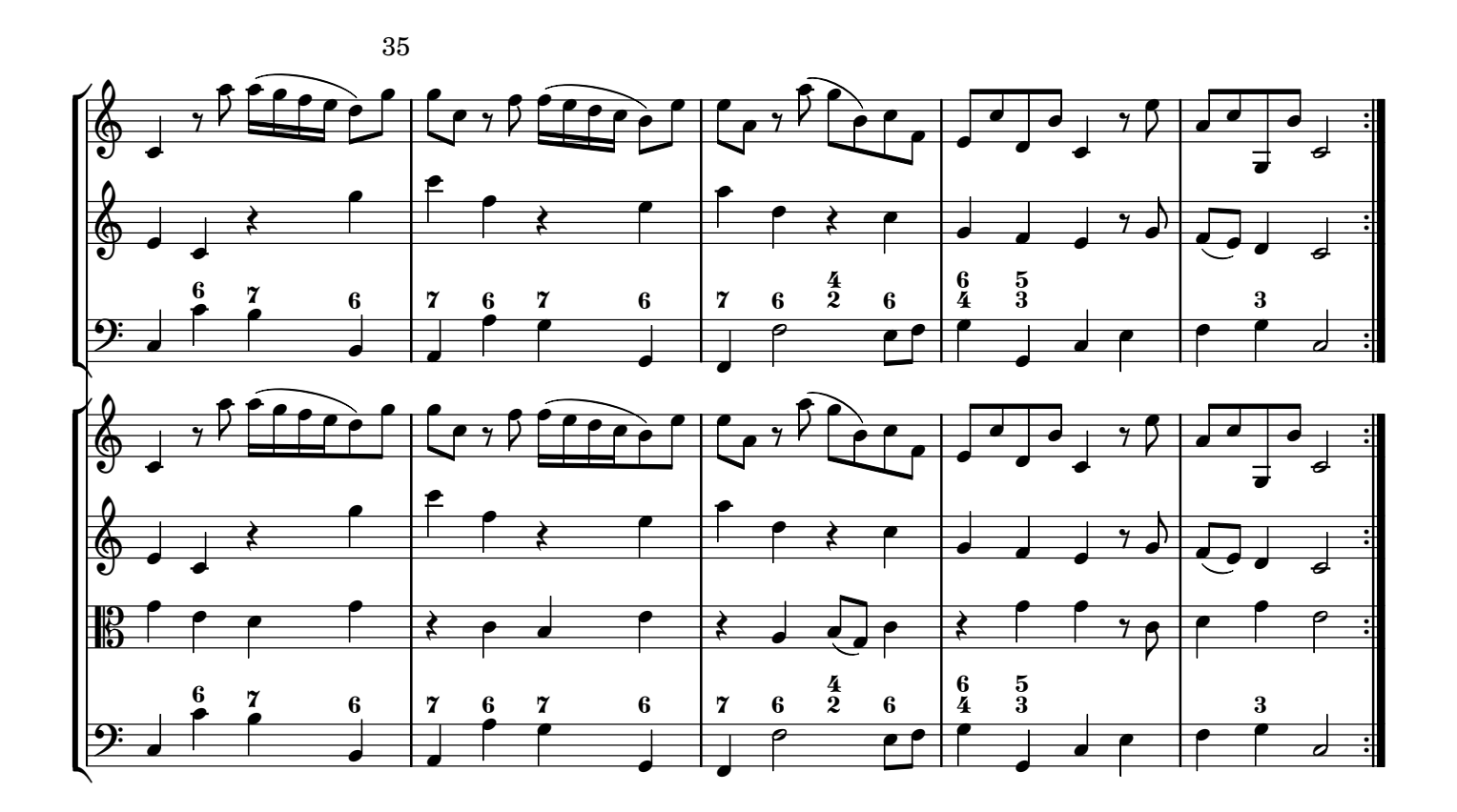

 $\mathbf{Z}$ 

## **Adagio**

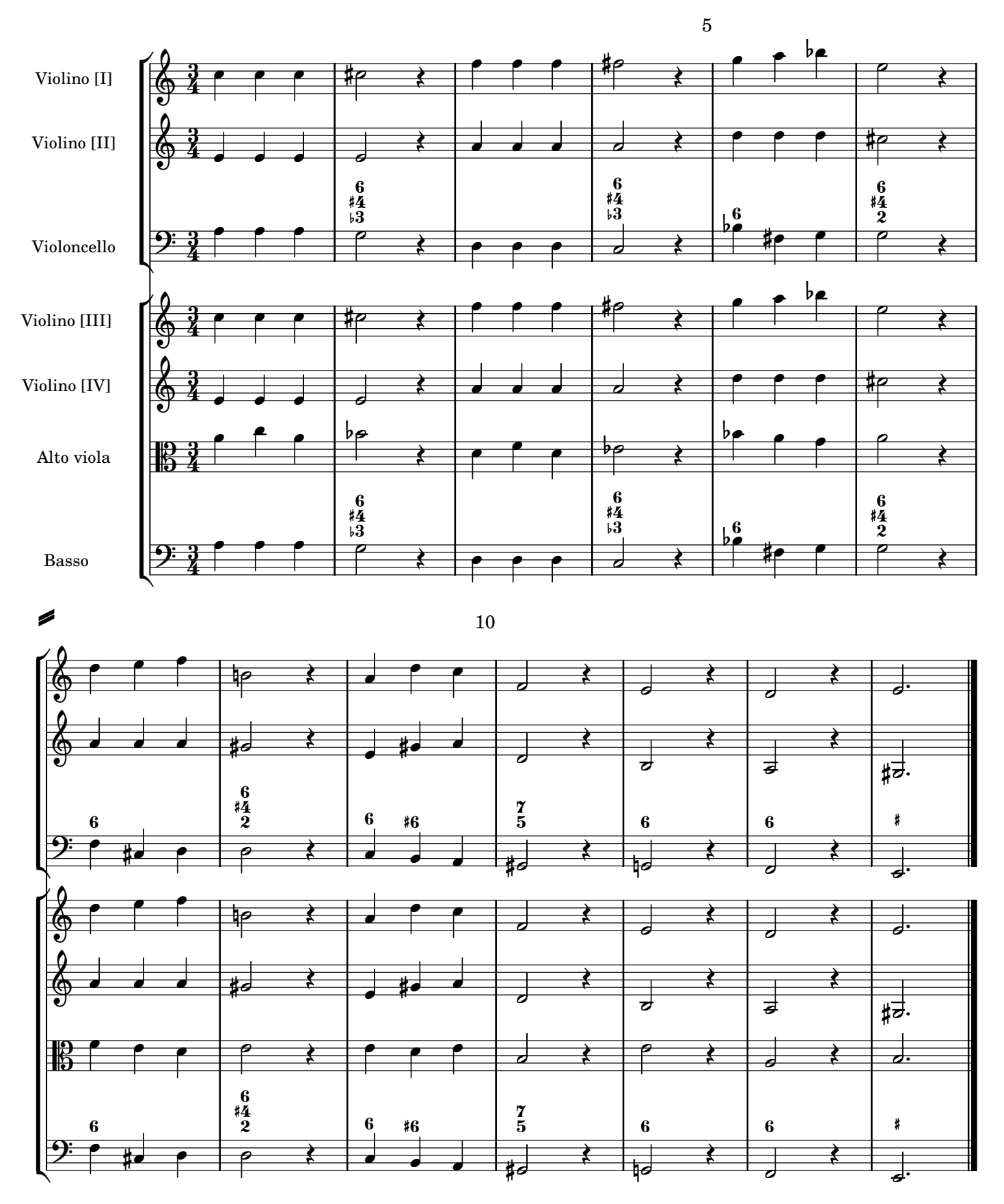

## **Corrente Vivace**

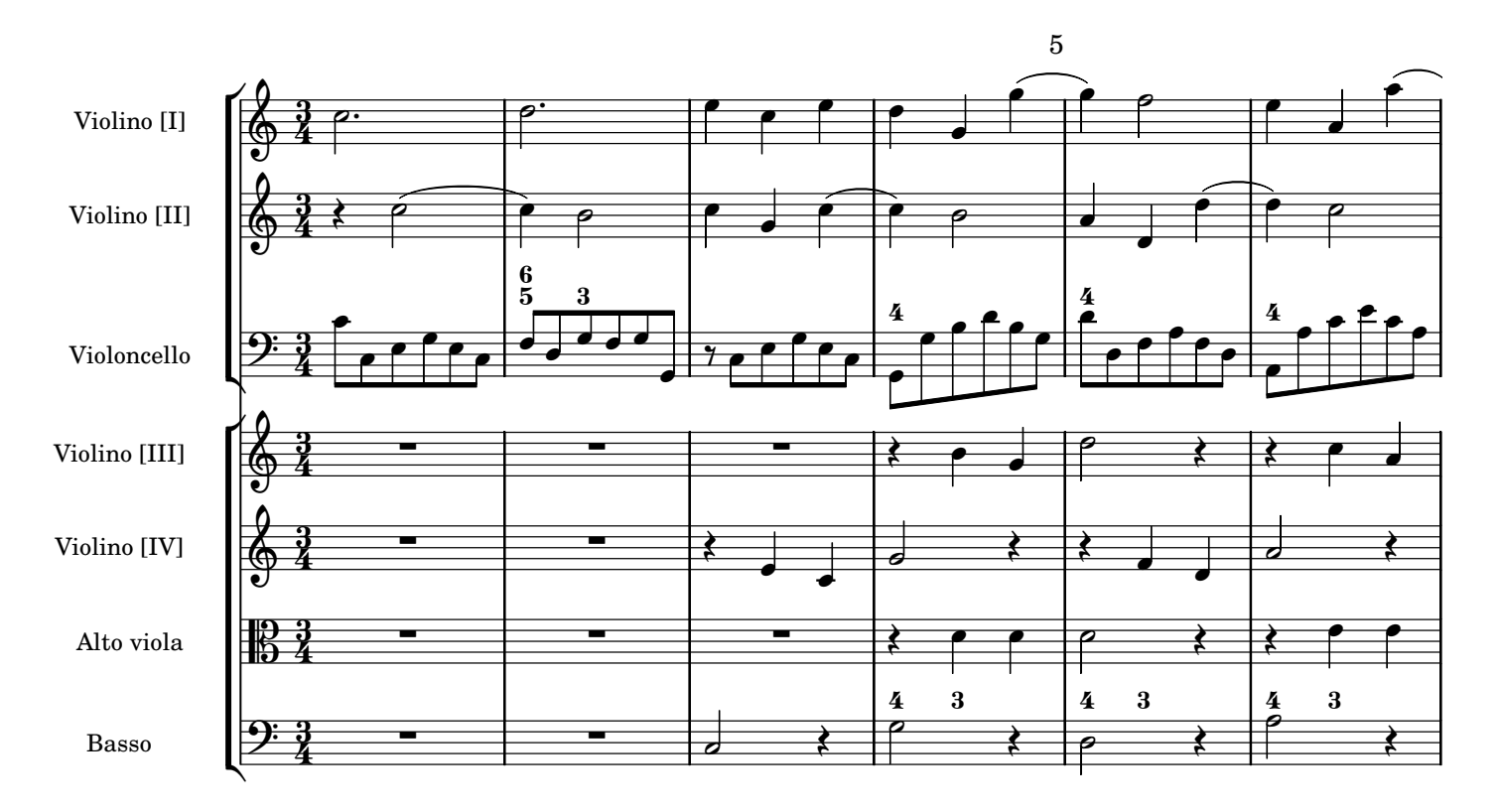

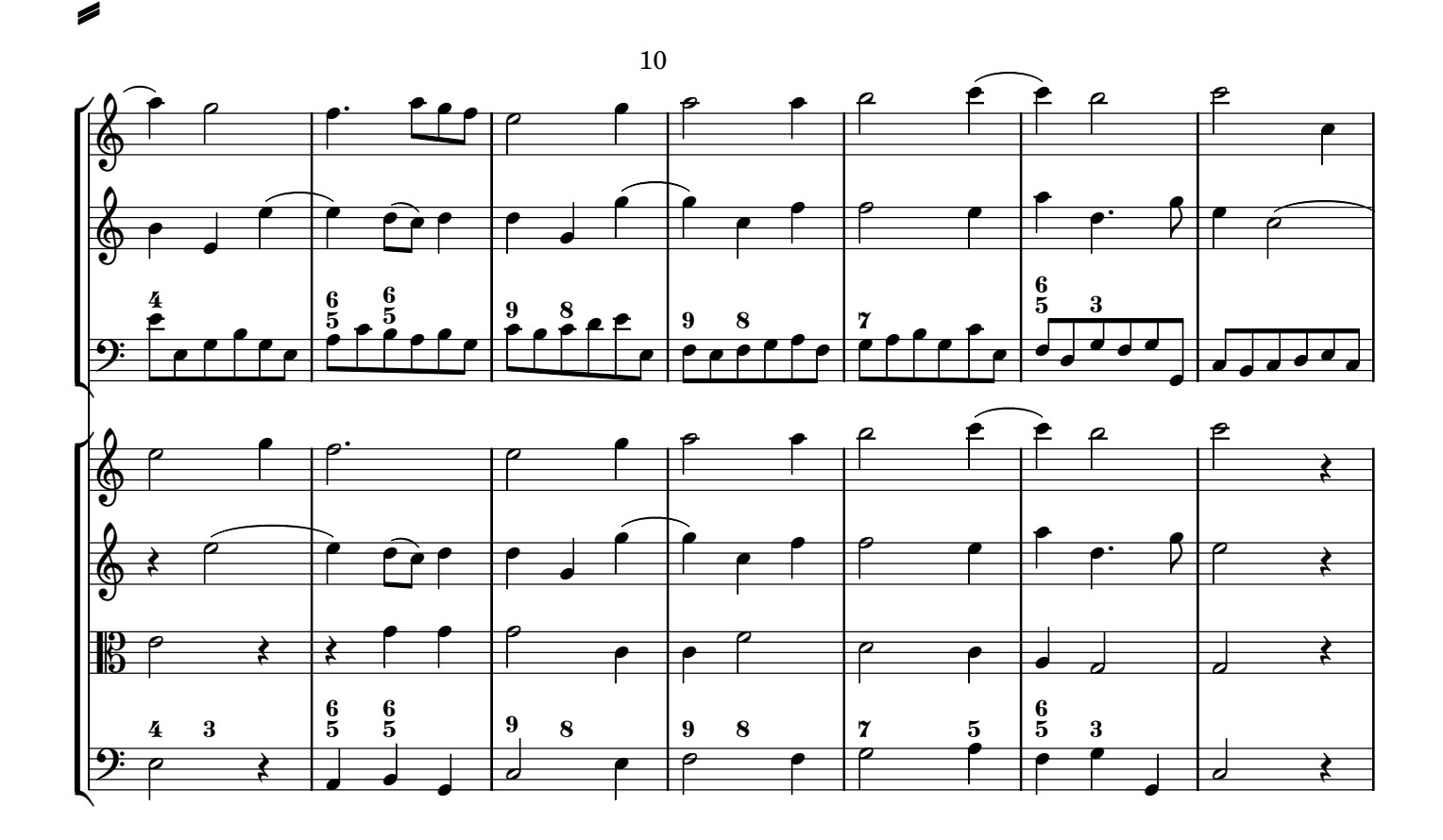

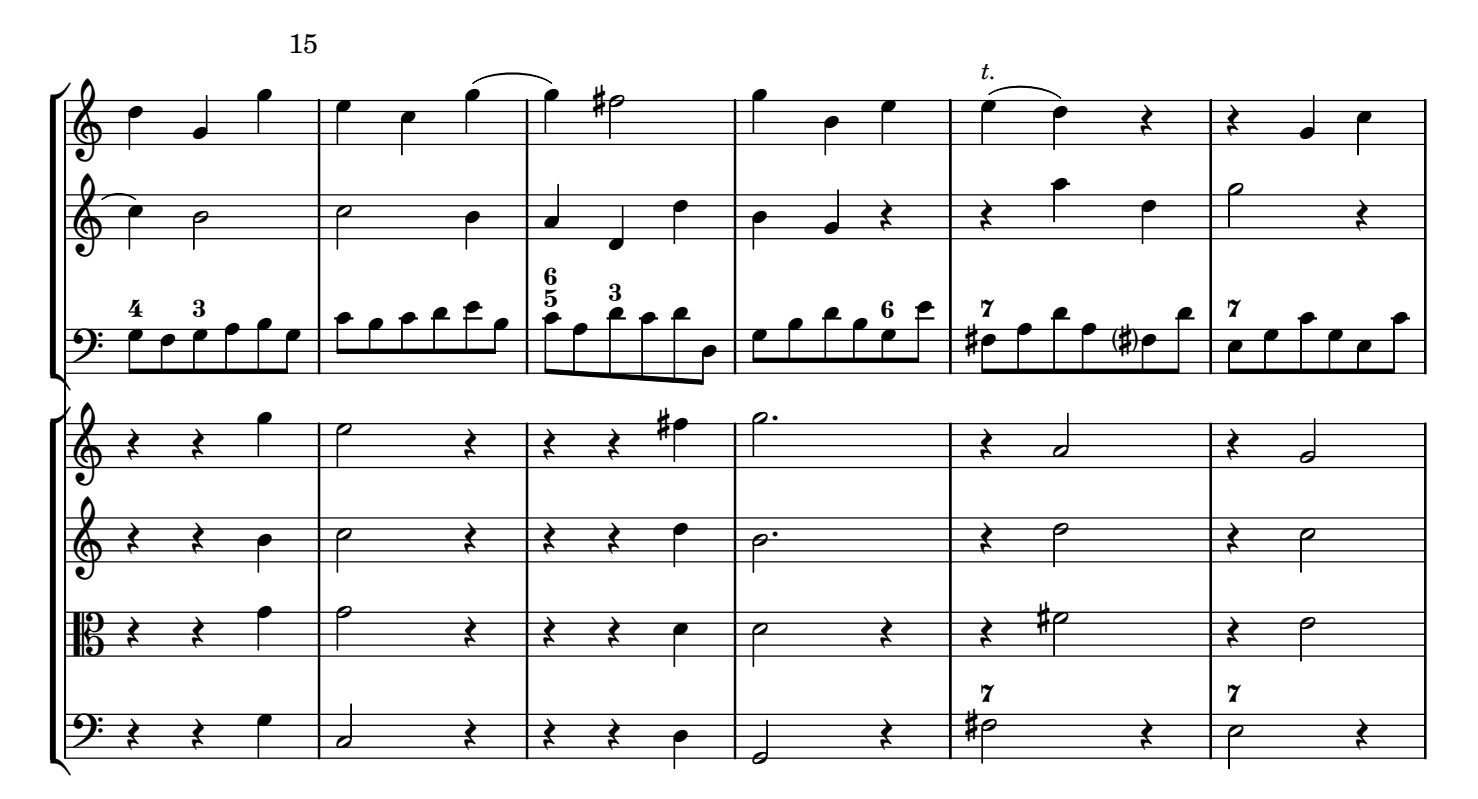

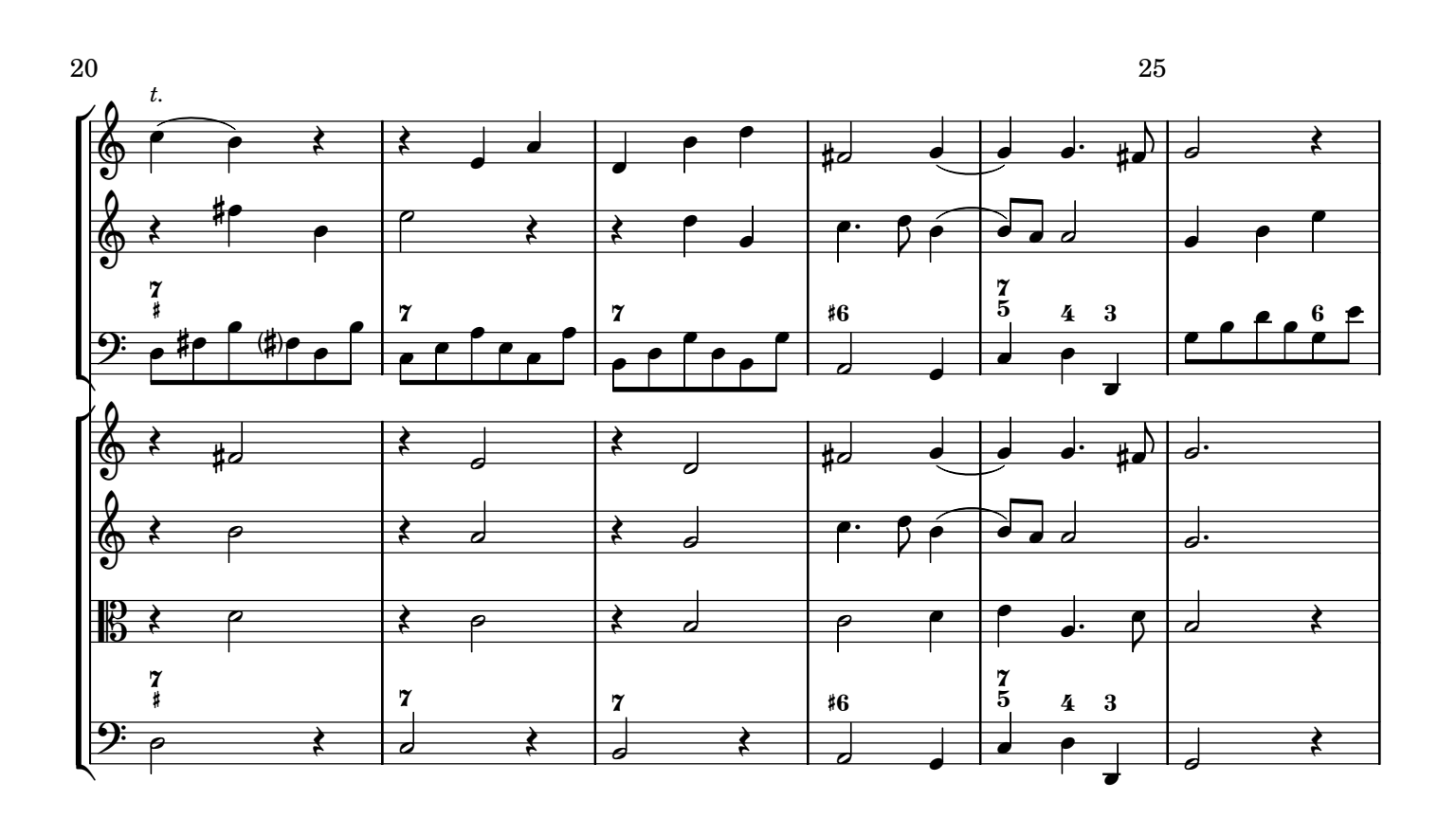

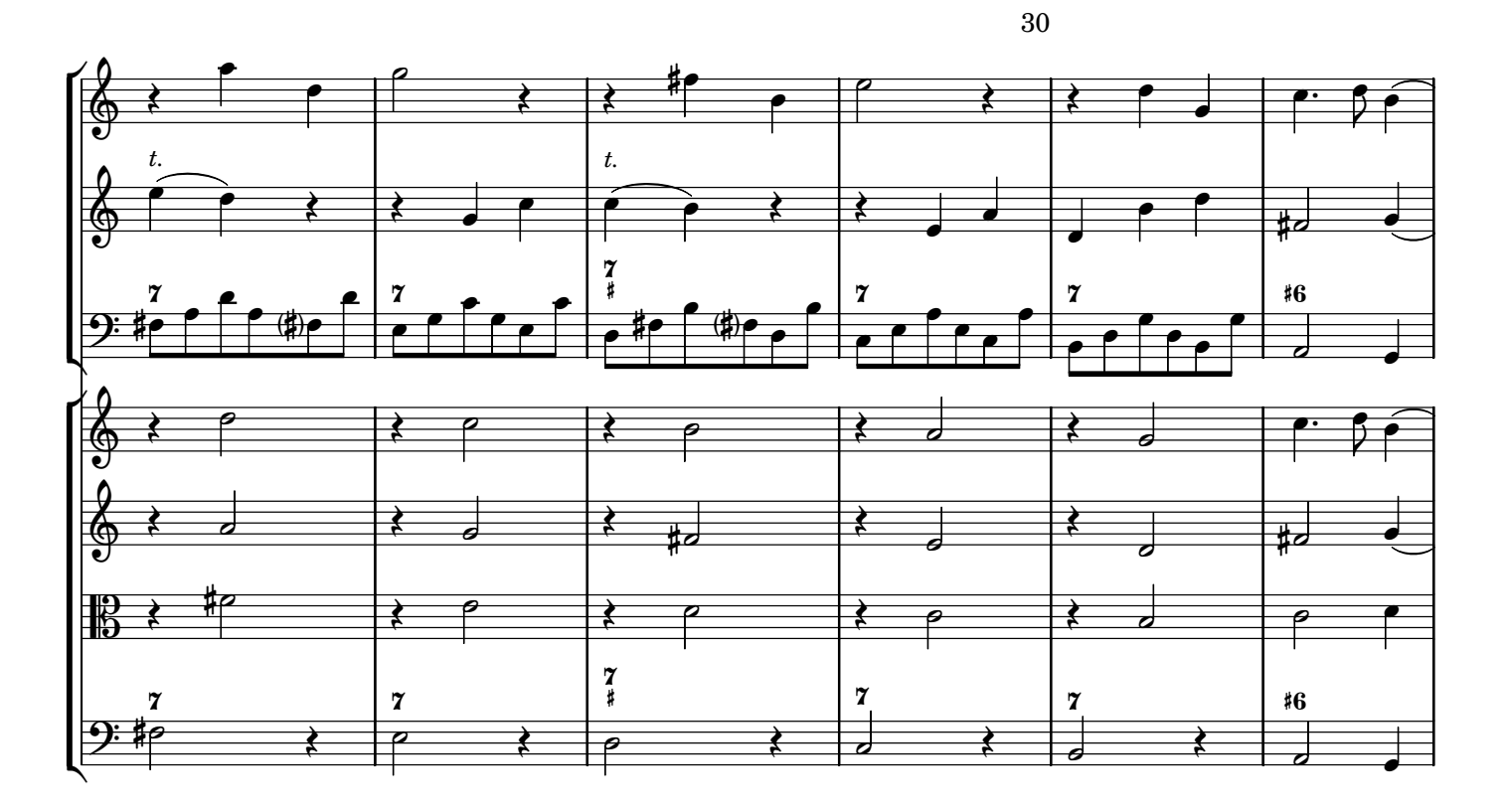

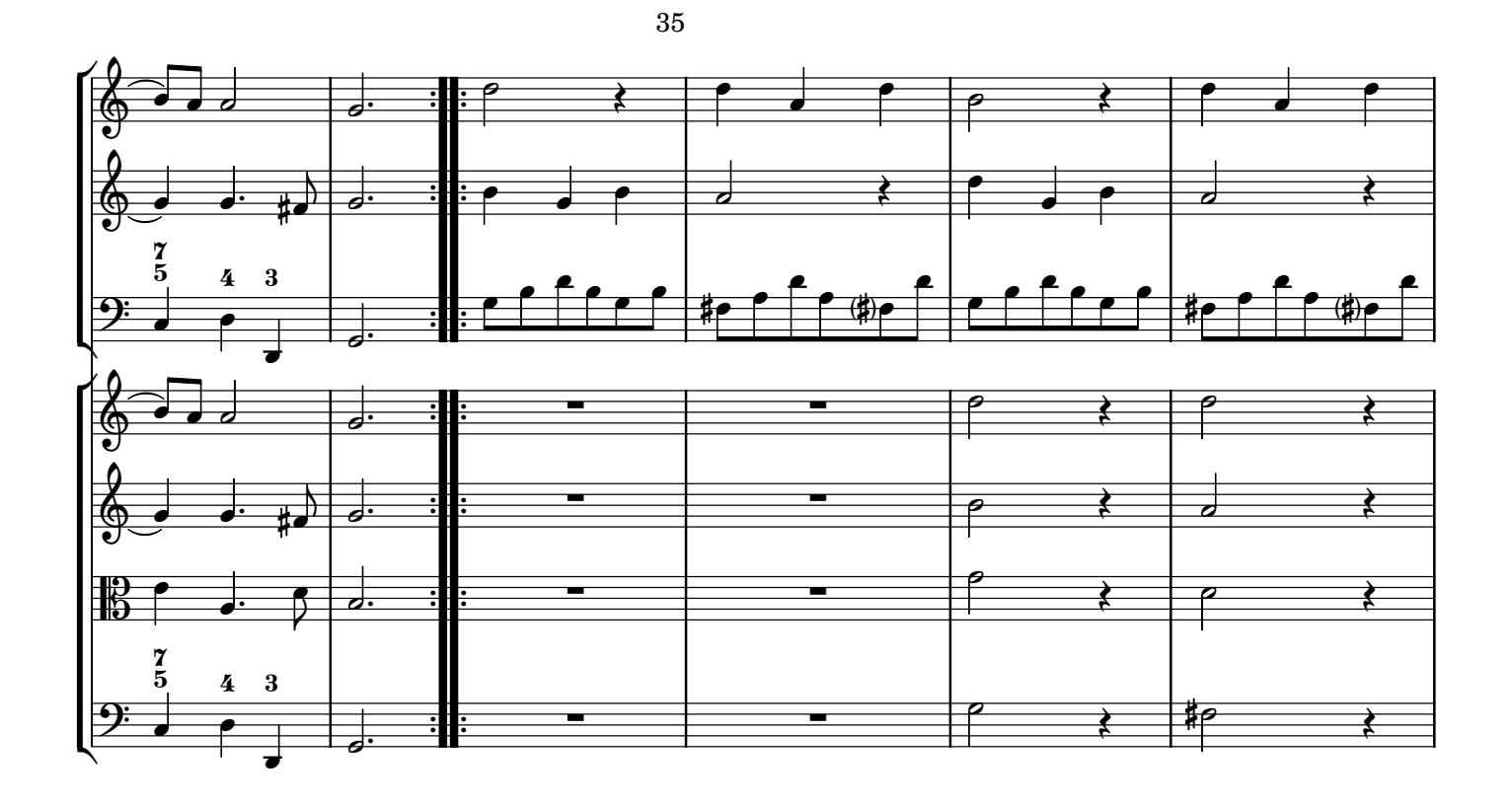

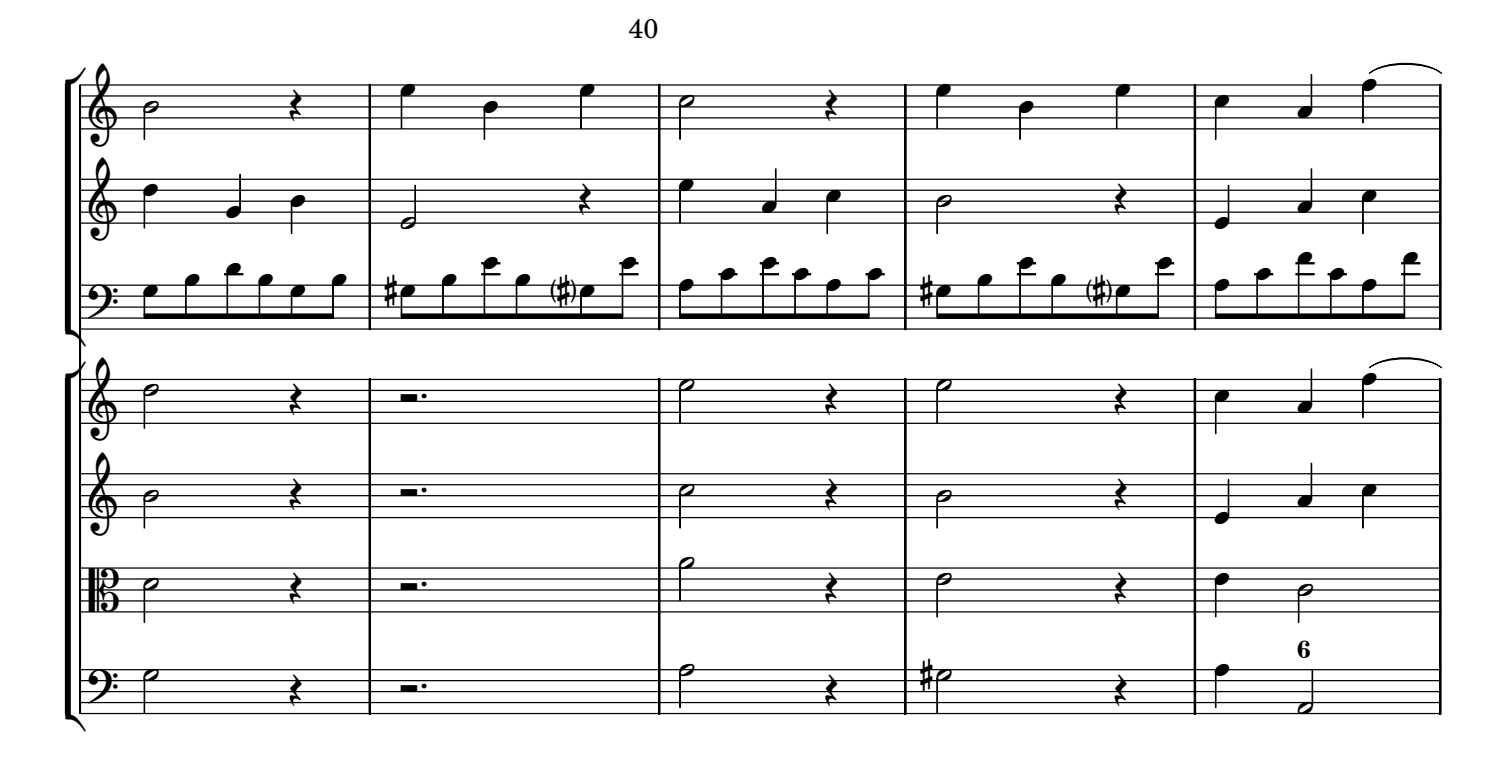

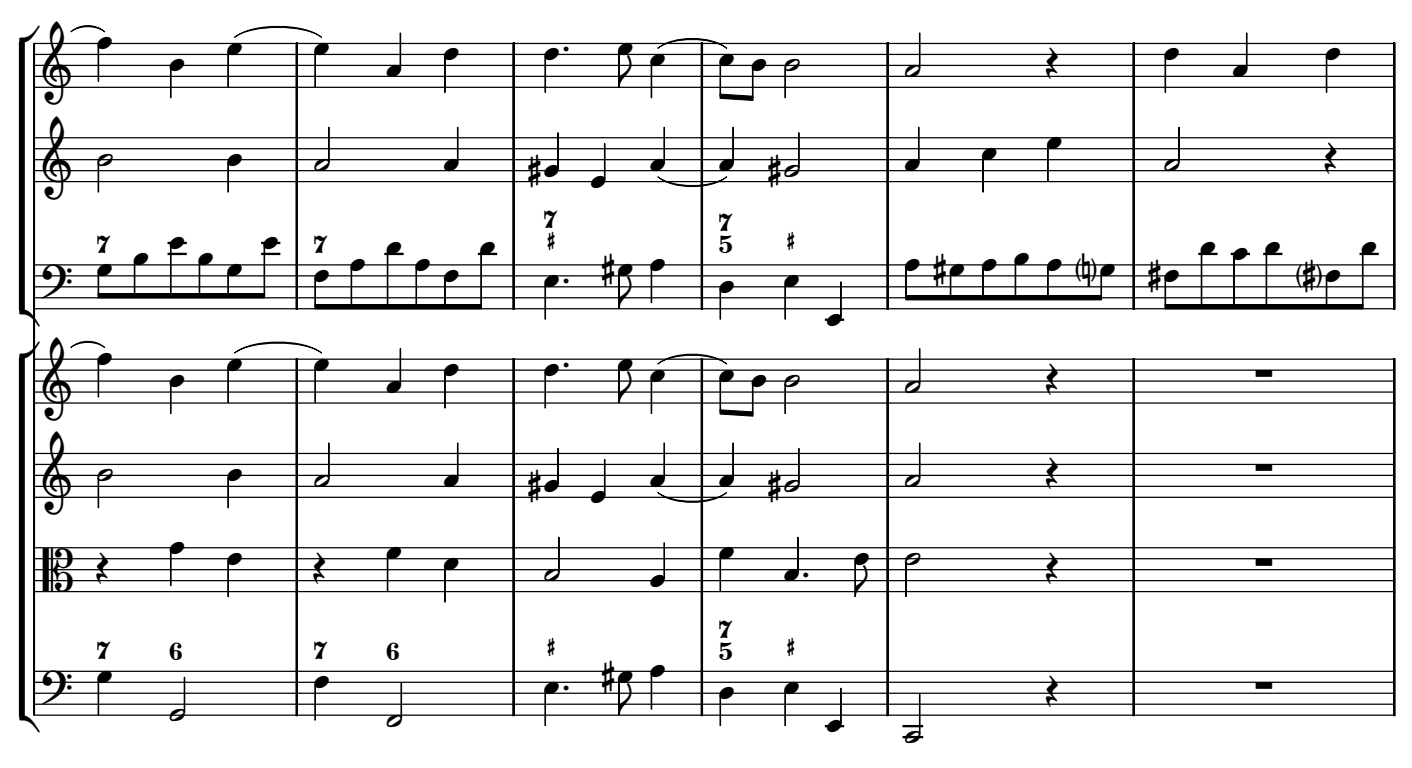

 $\mathbf{z}$ 

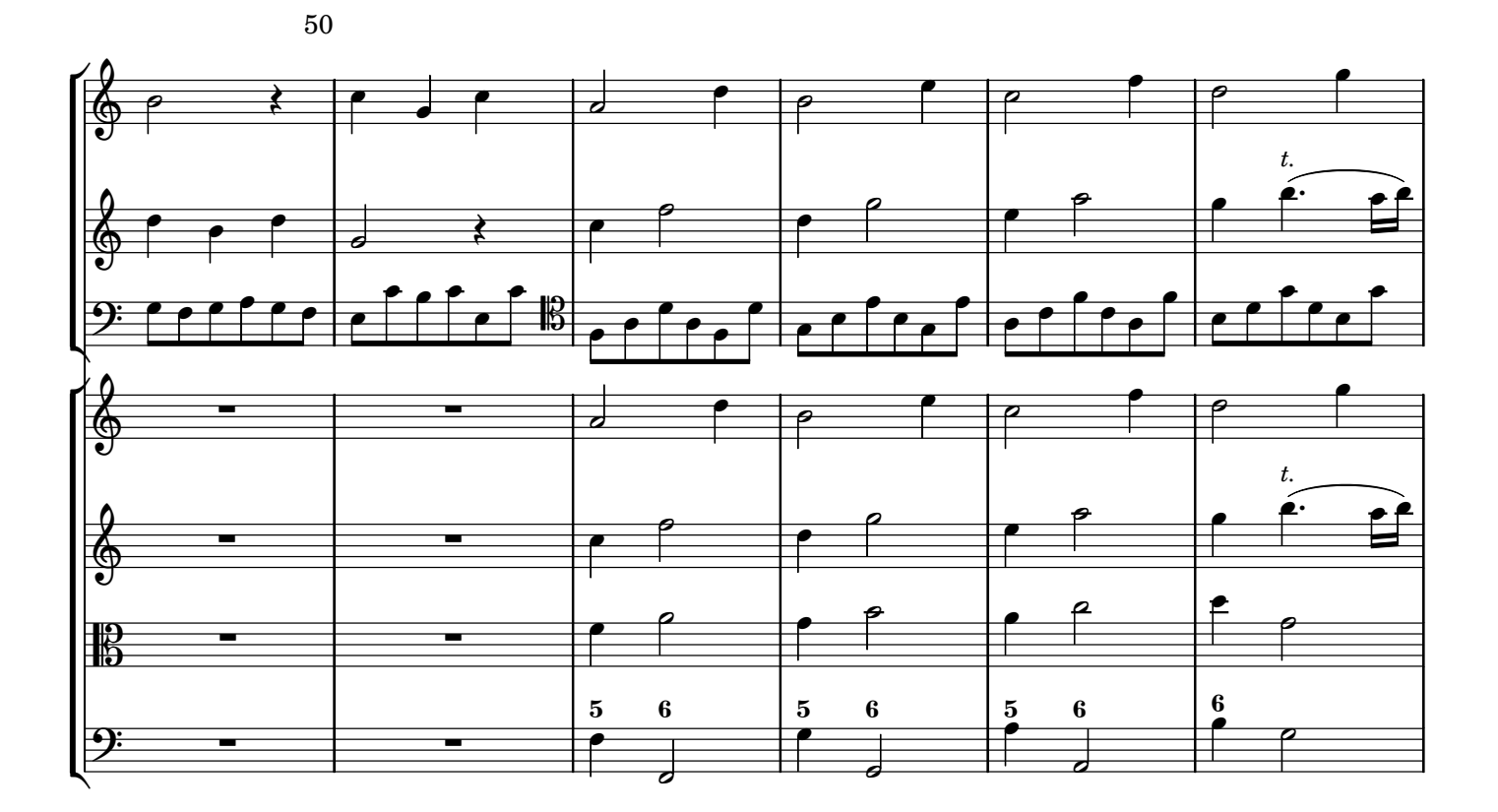

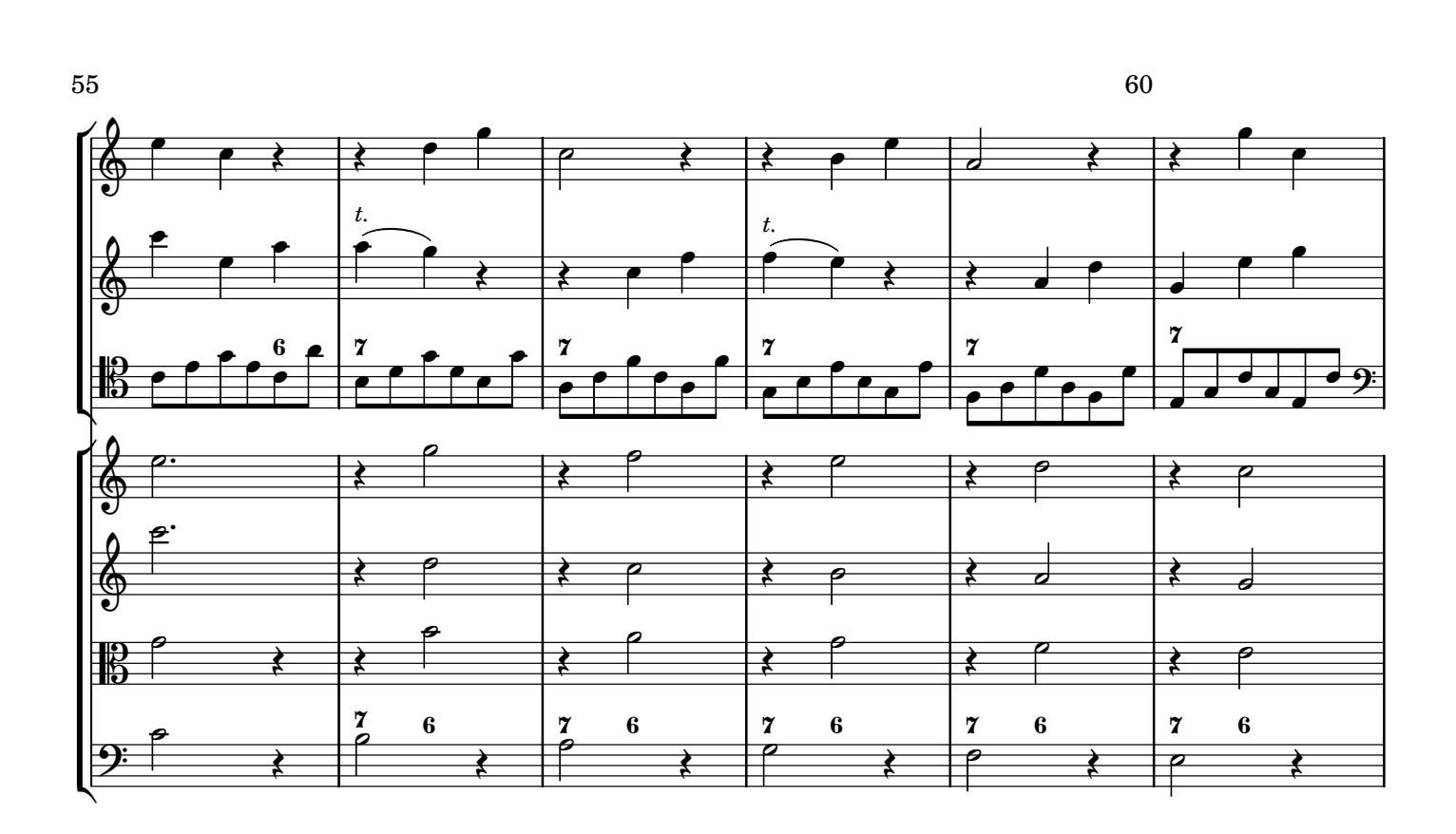

Í

2007 M. Bolognani - baroquemusic.it Corelli - Concerto grosso X Op. 6 - Rev: 1.0 Creative Commons License BY-NC-ND

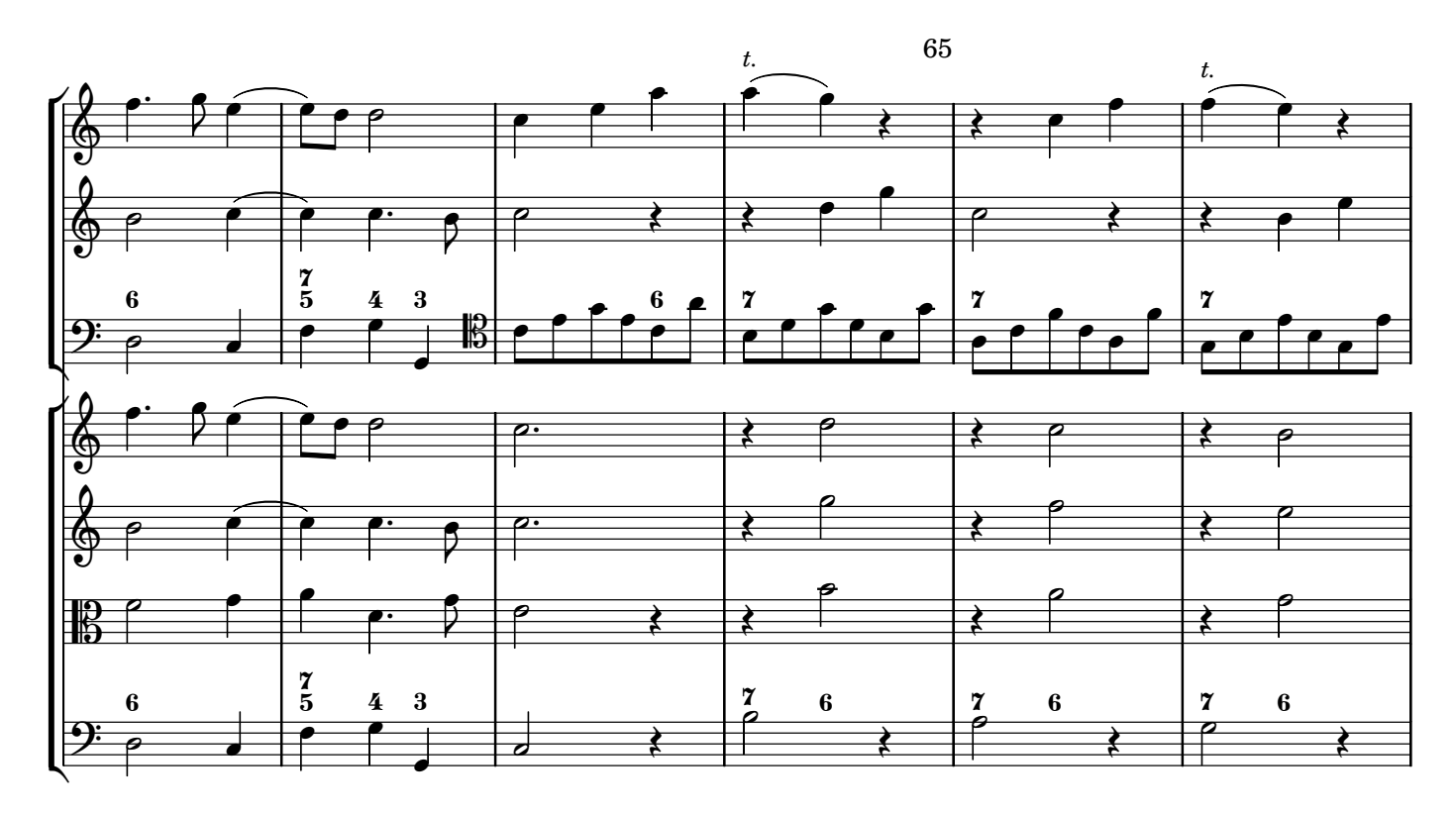

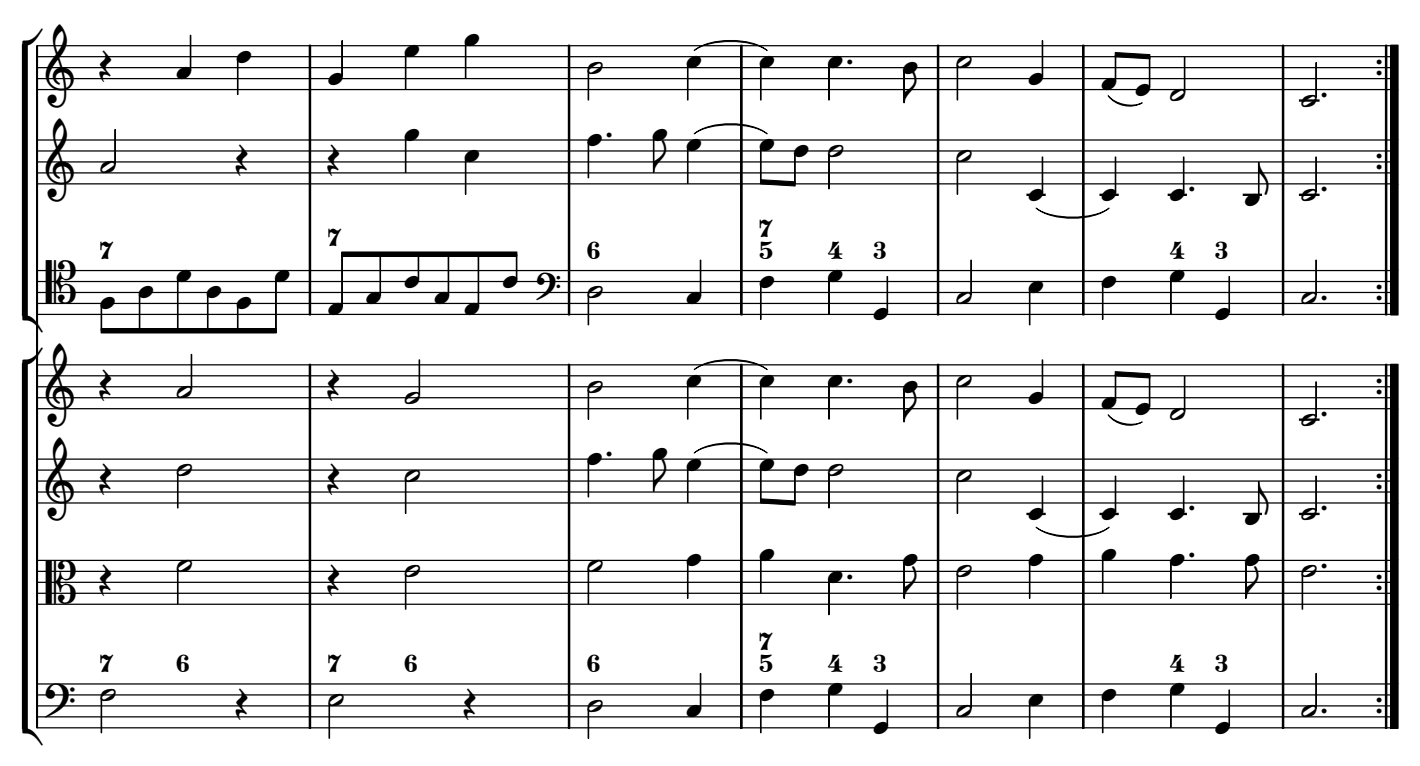

 $\mathbf{z}$ 

## **Allegro**

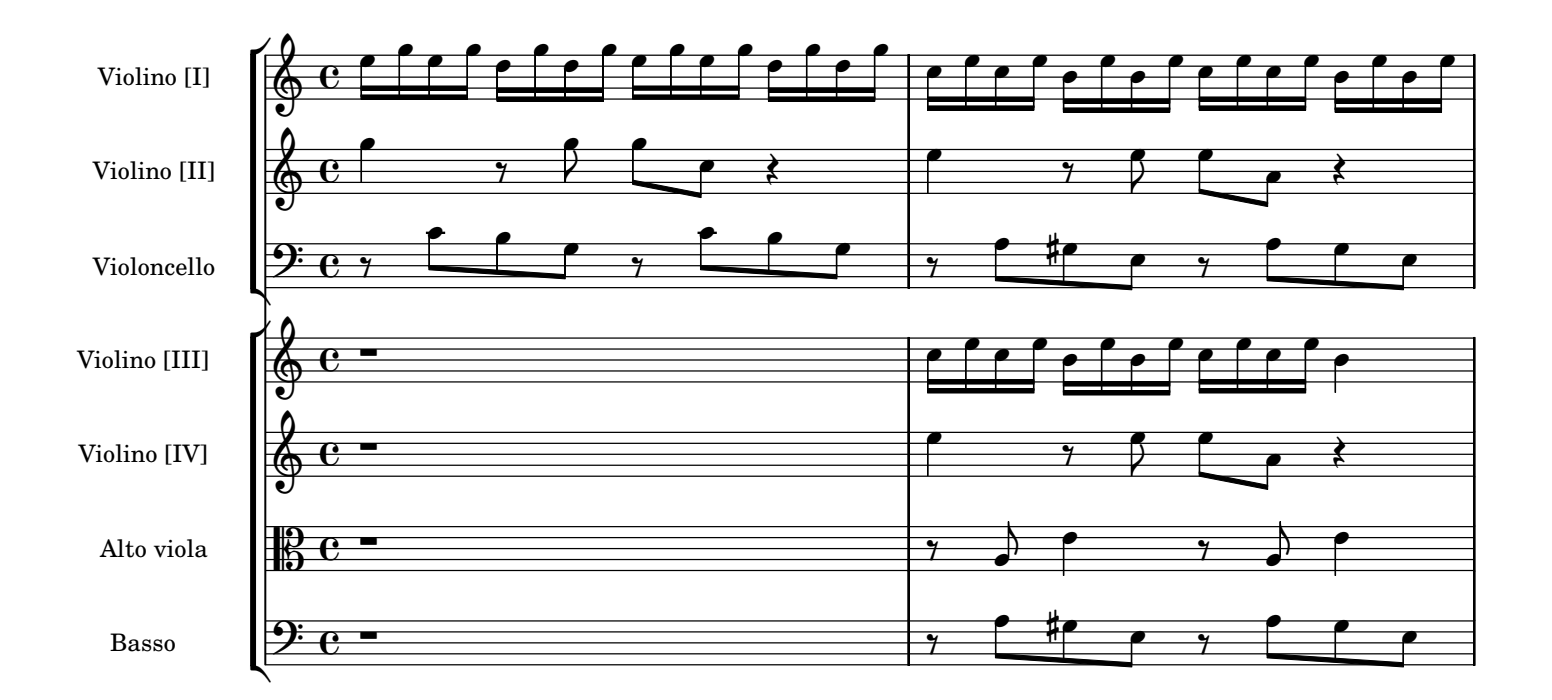

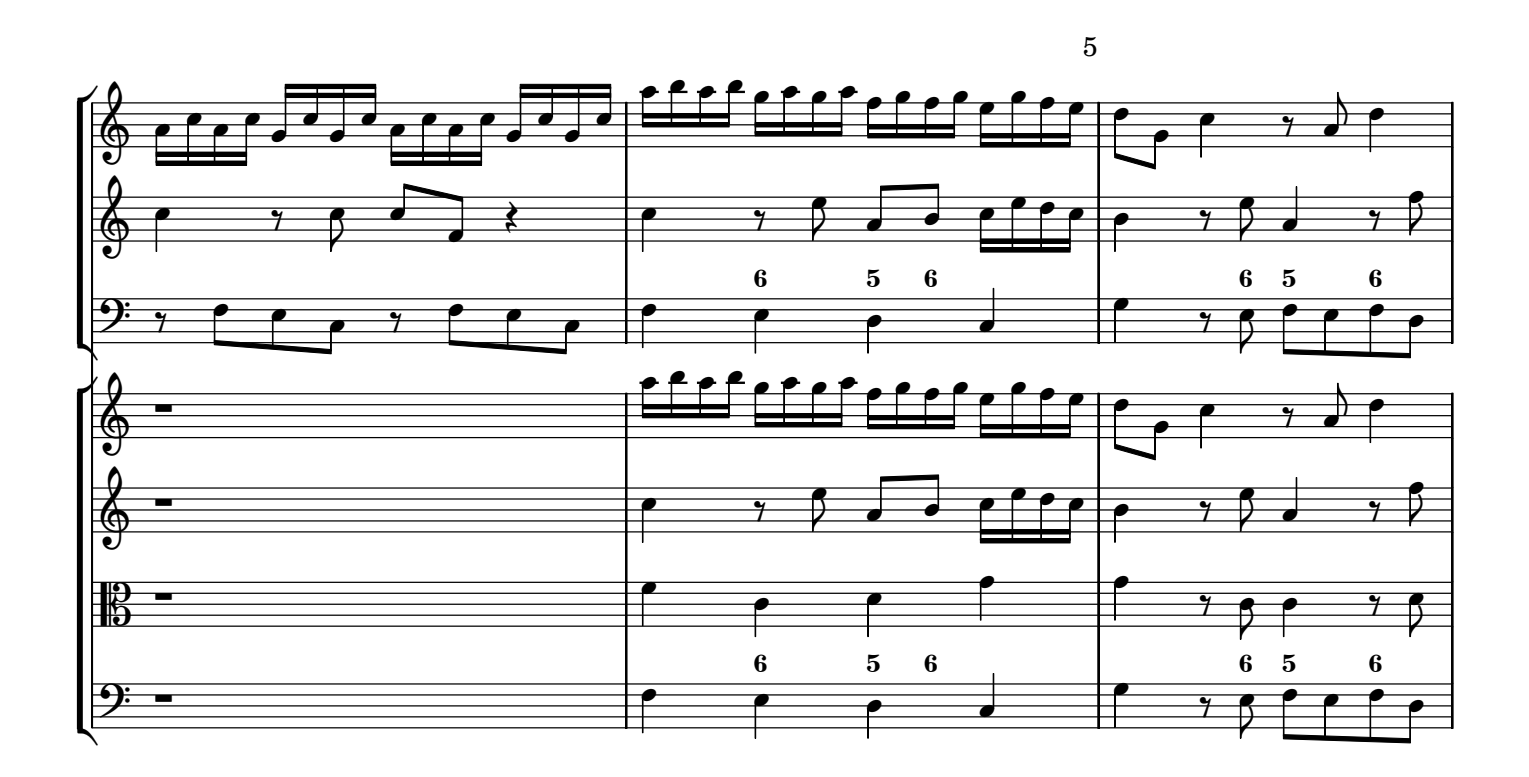

∕

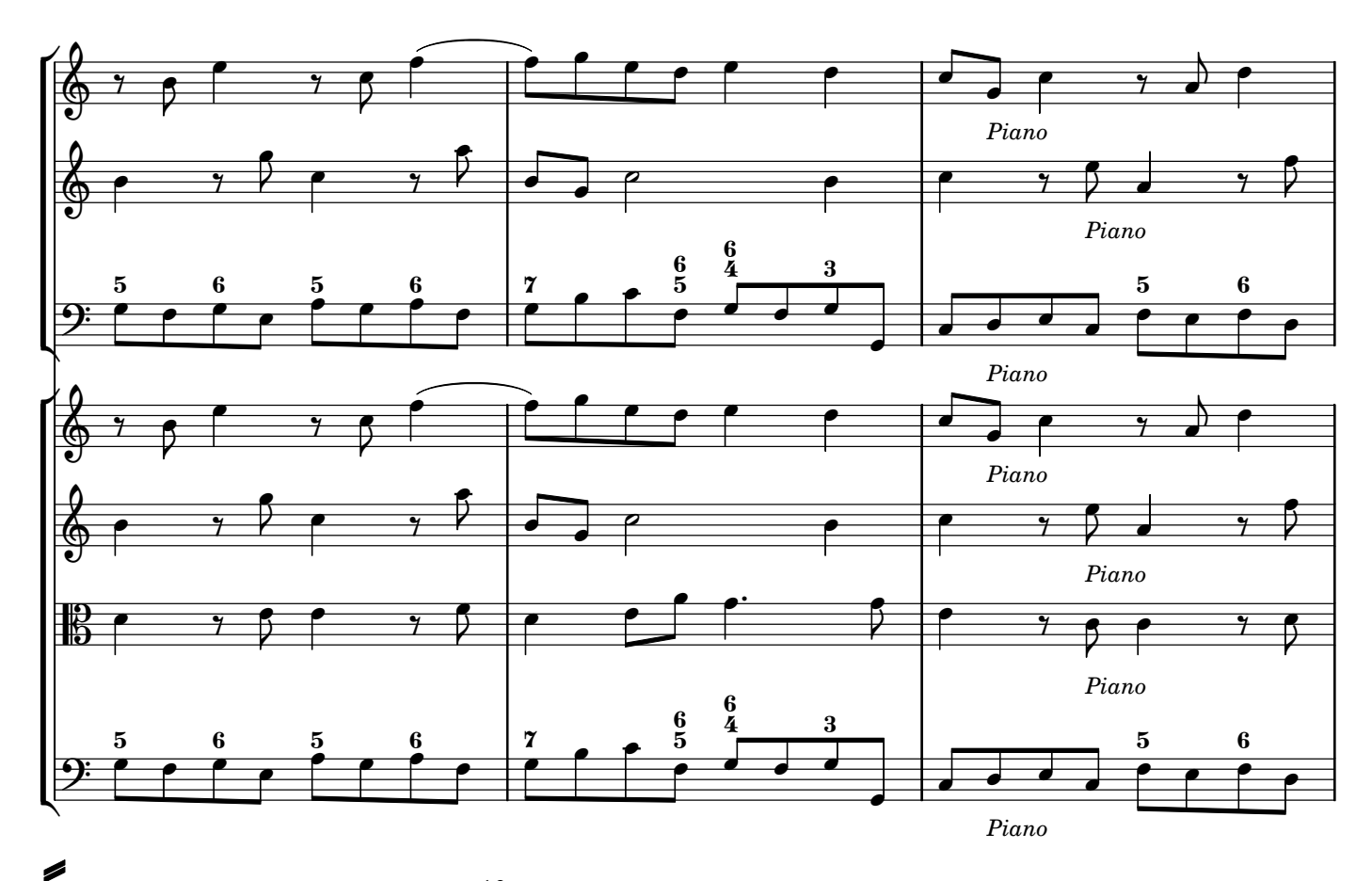

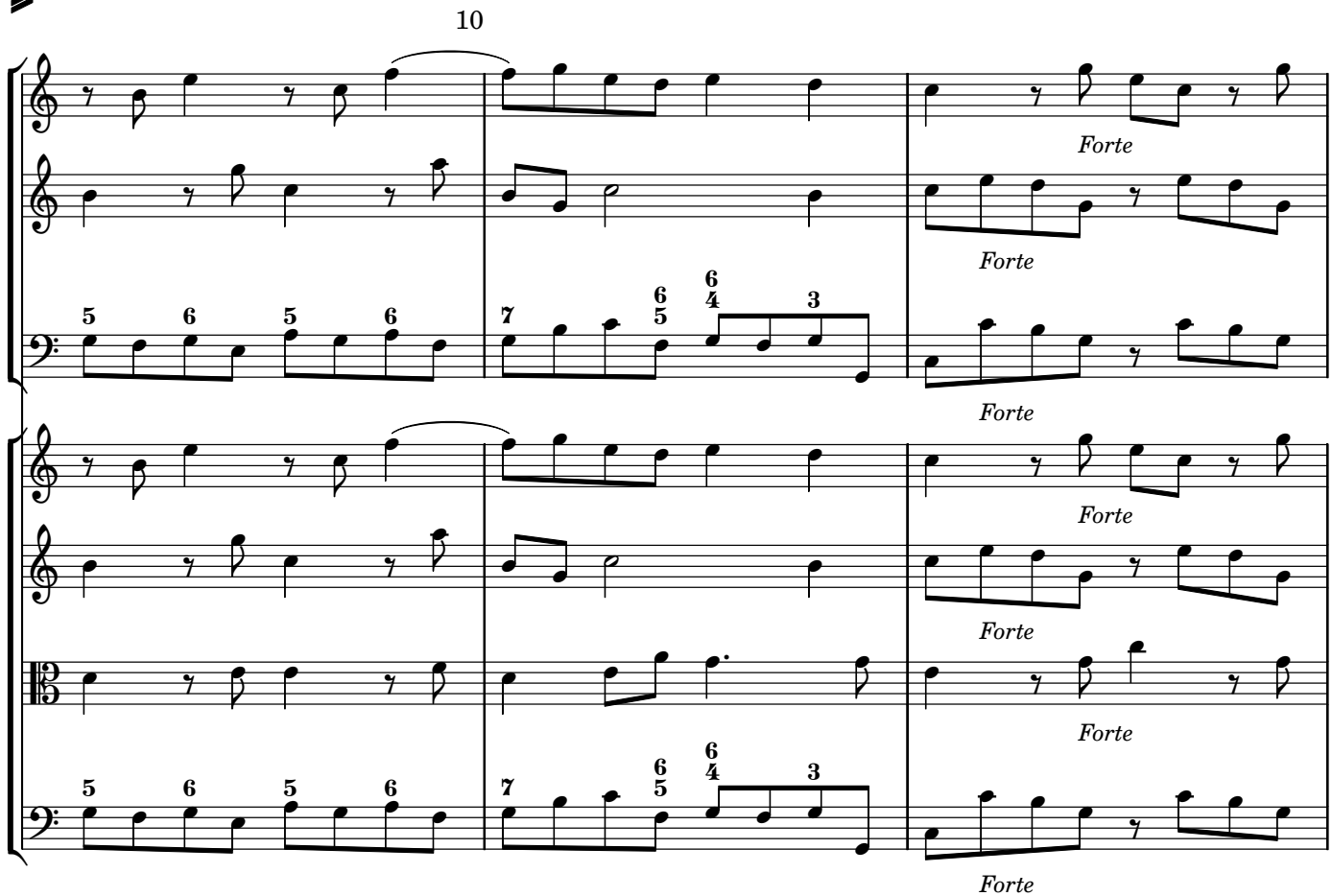

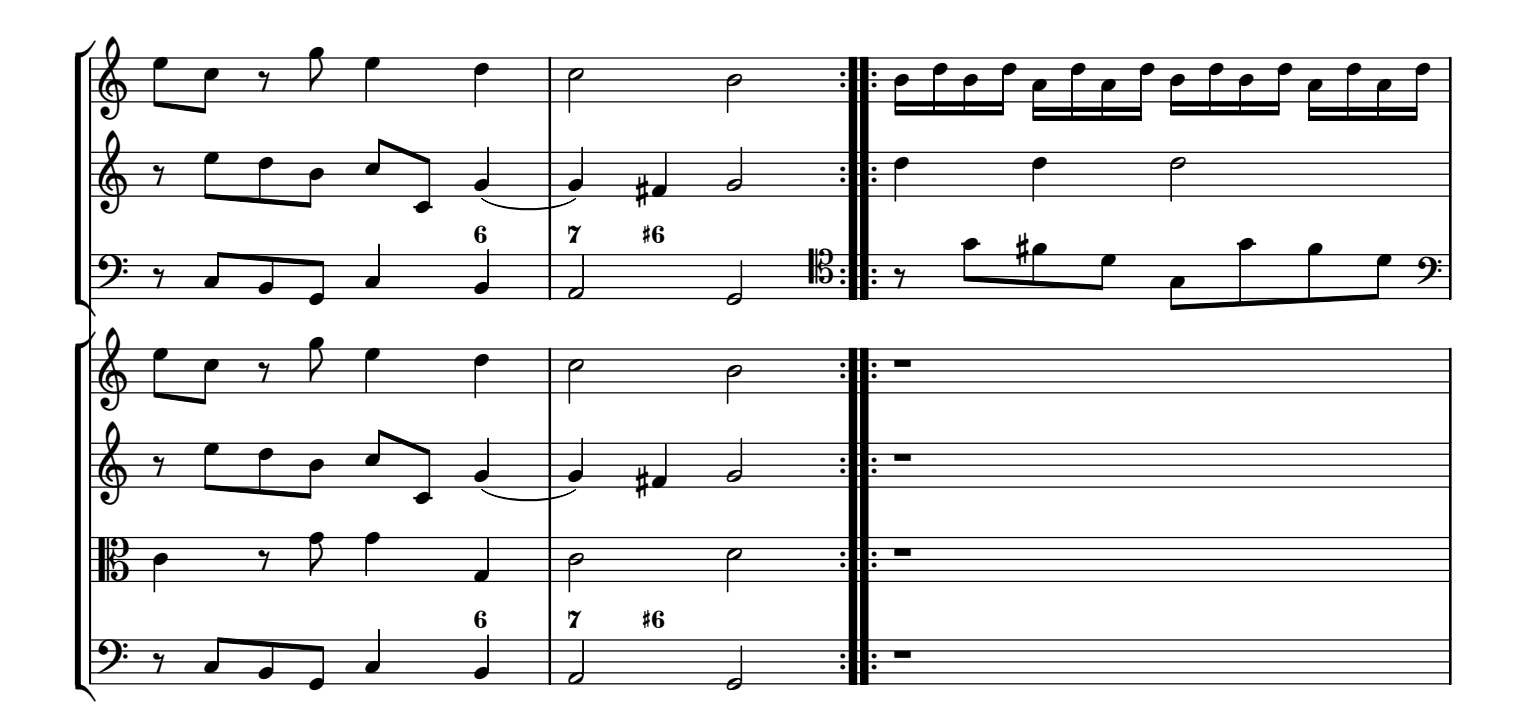

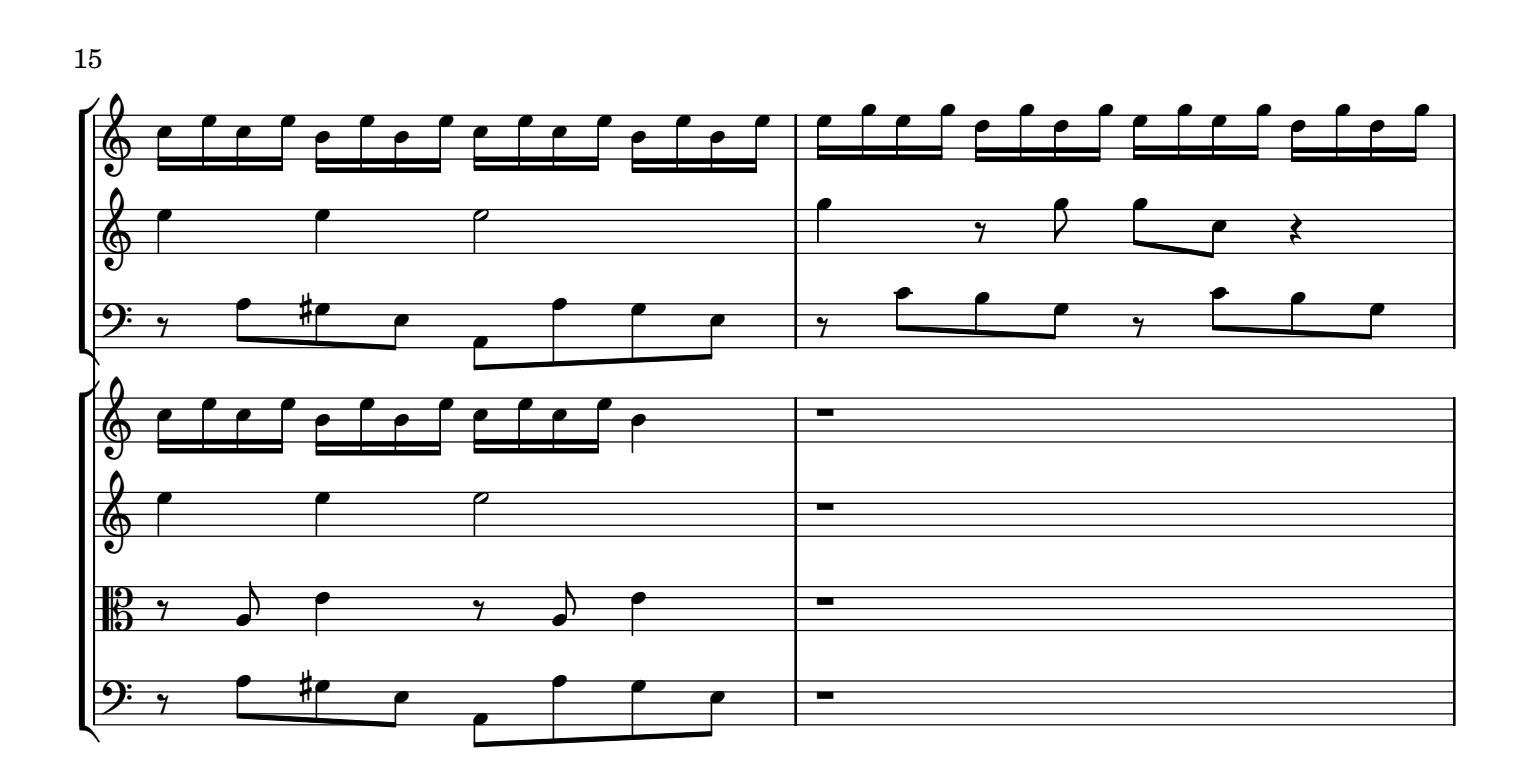

 $\epsilon$ 

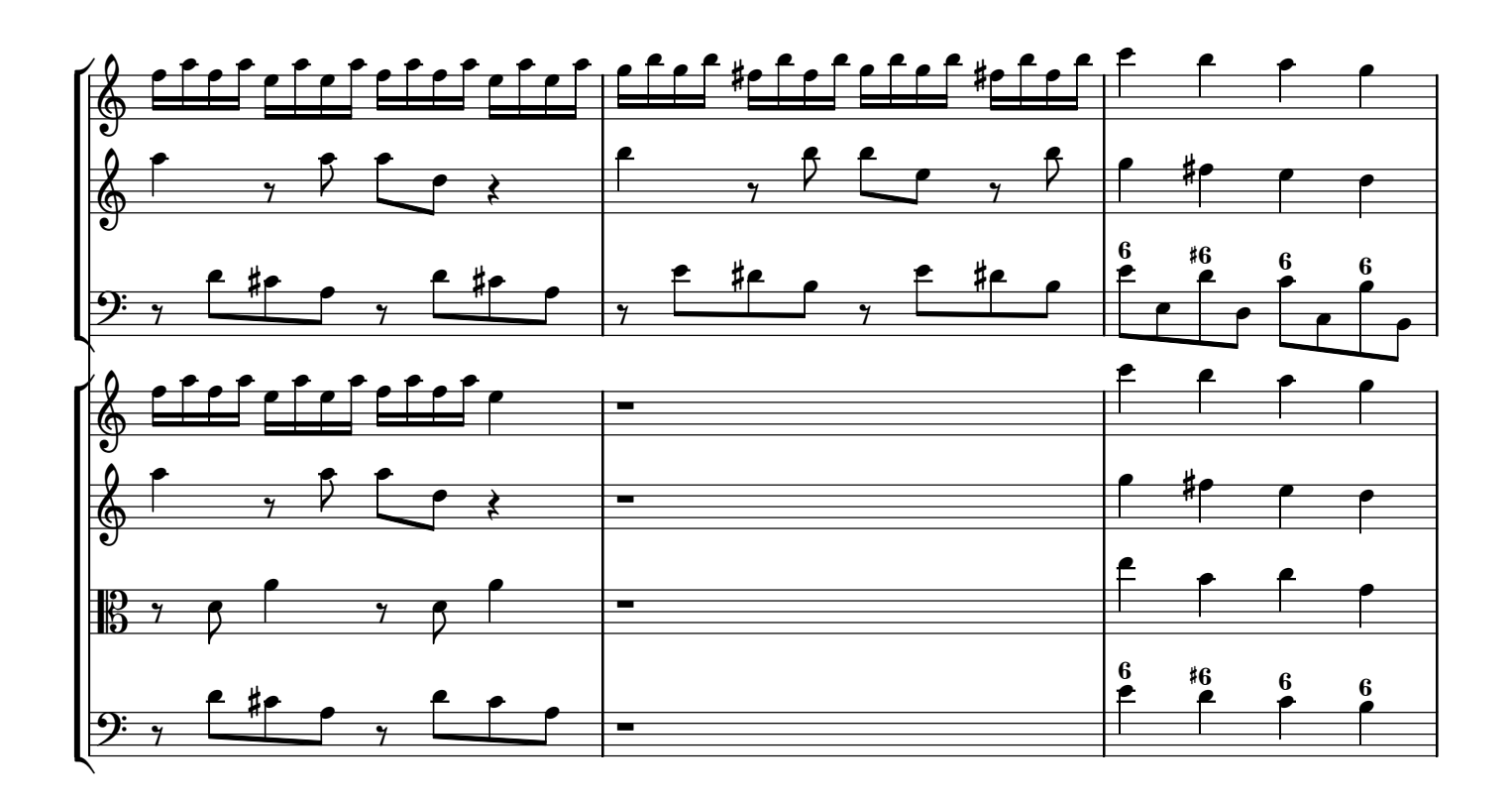

 $\begin{array}{c}\n\bullet \\
\bullet \\
\end{array}$ 

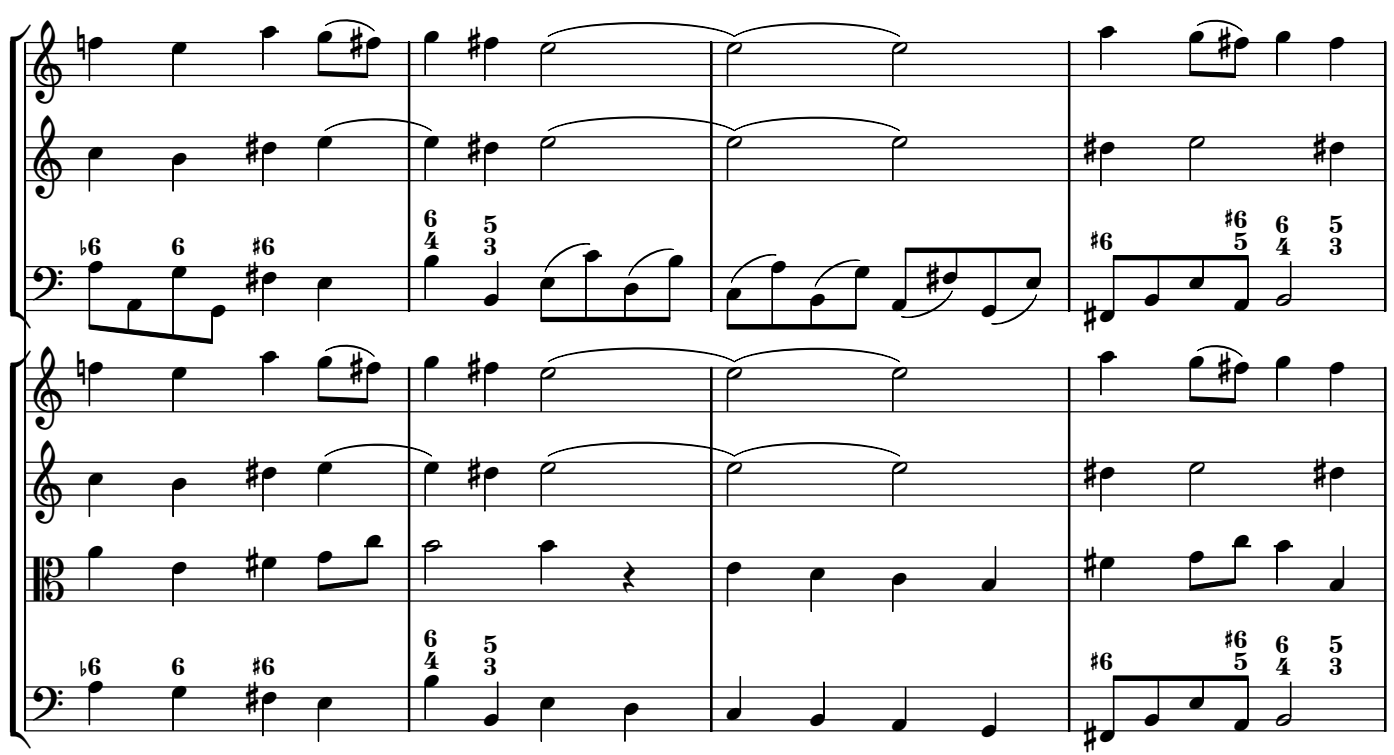

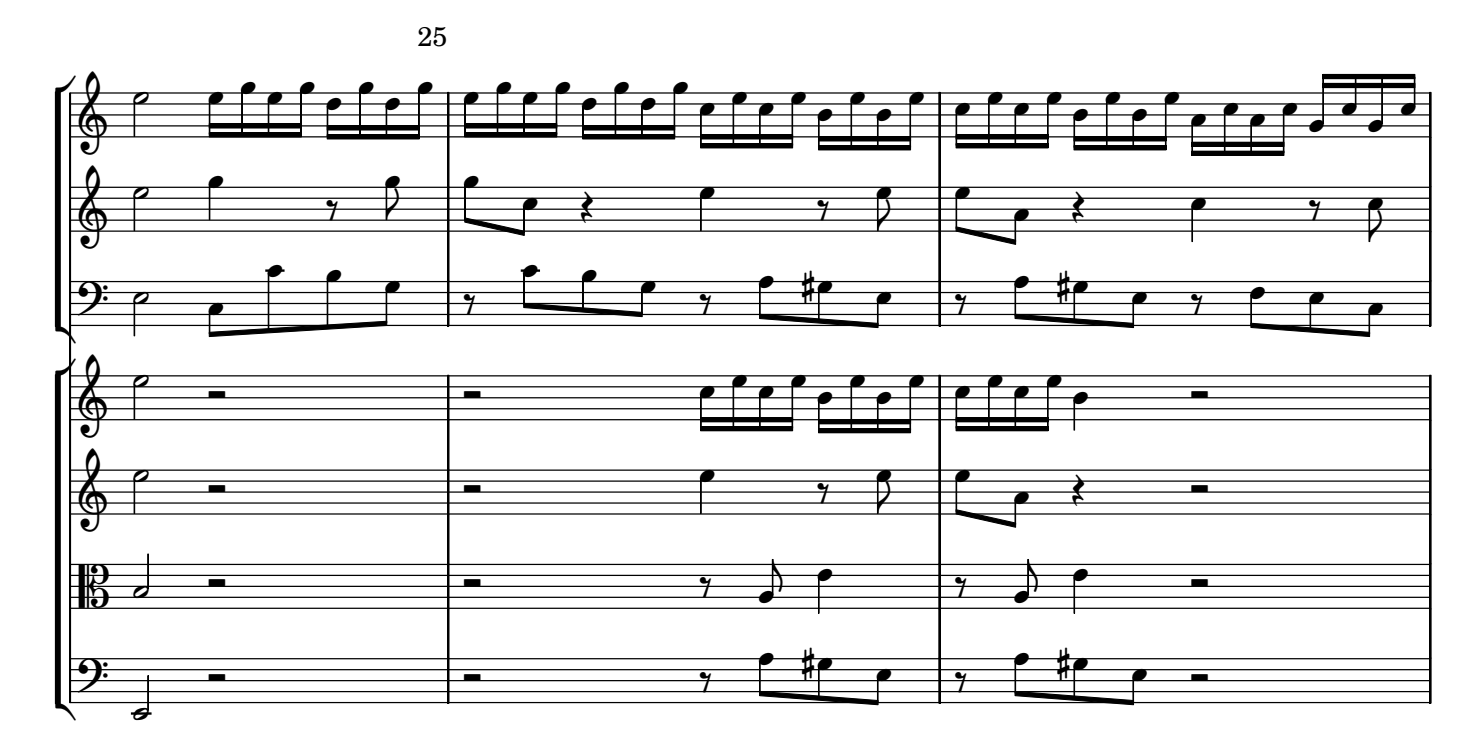

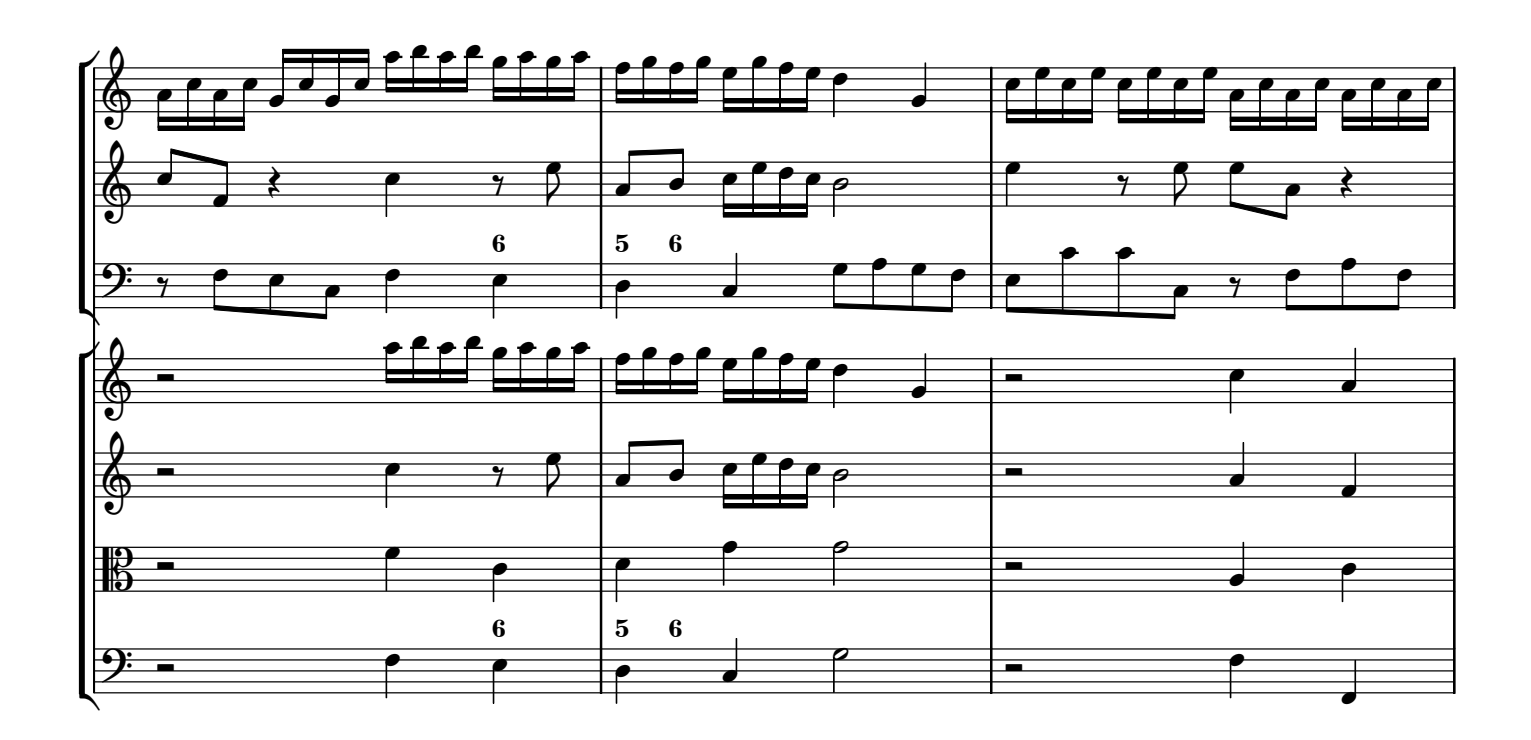

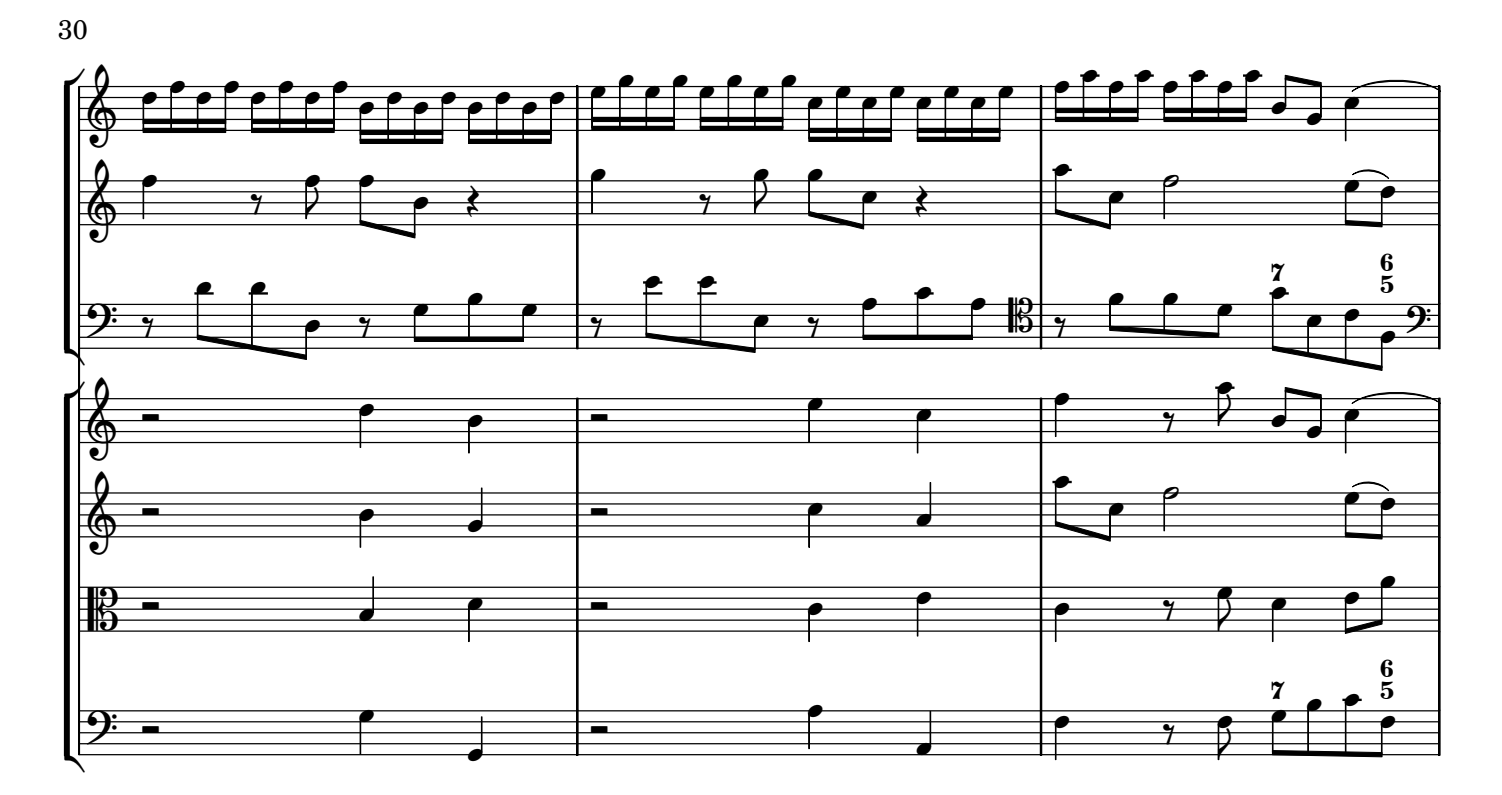

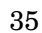

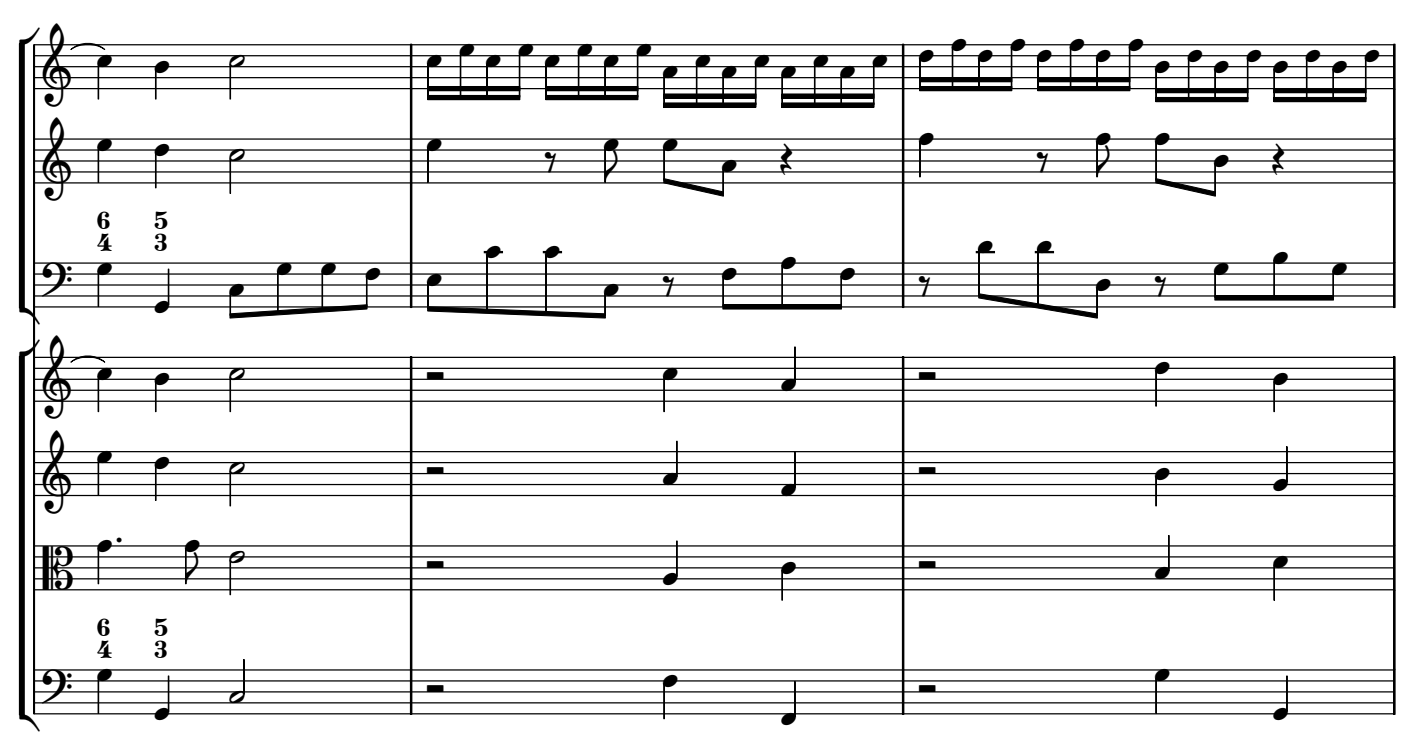

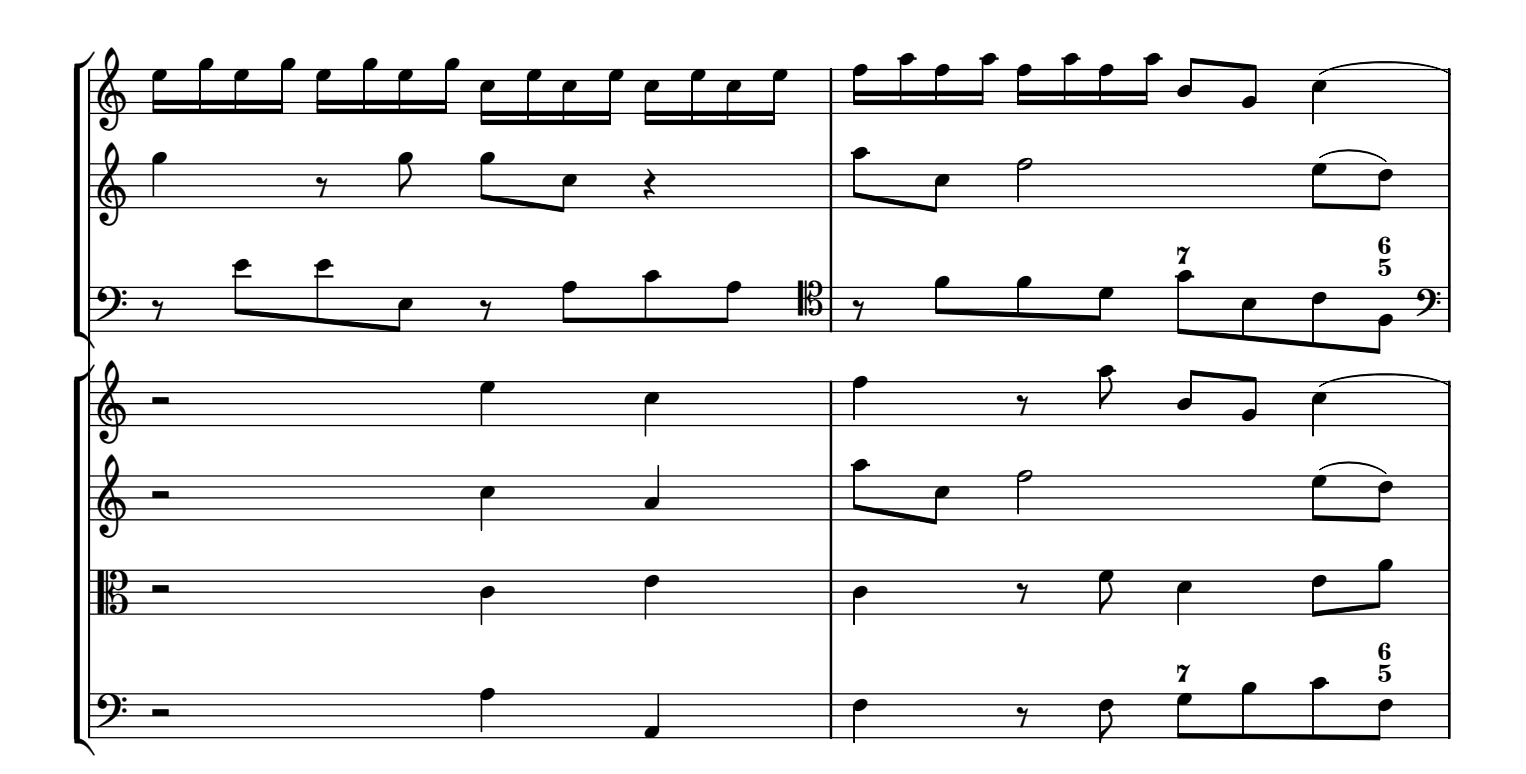

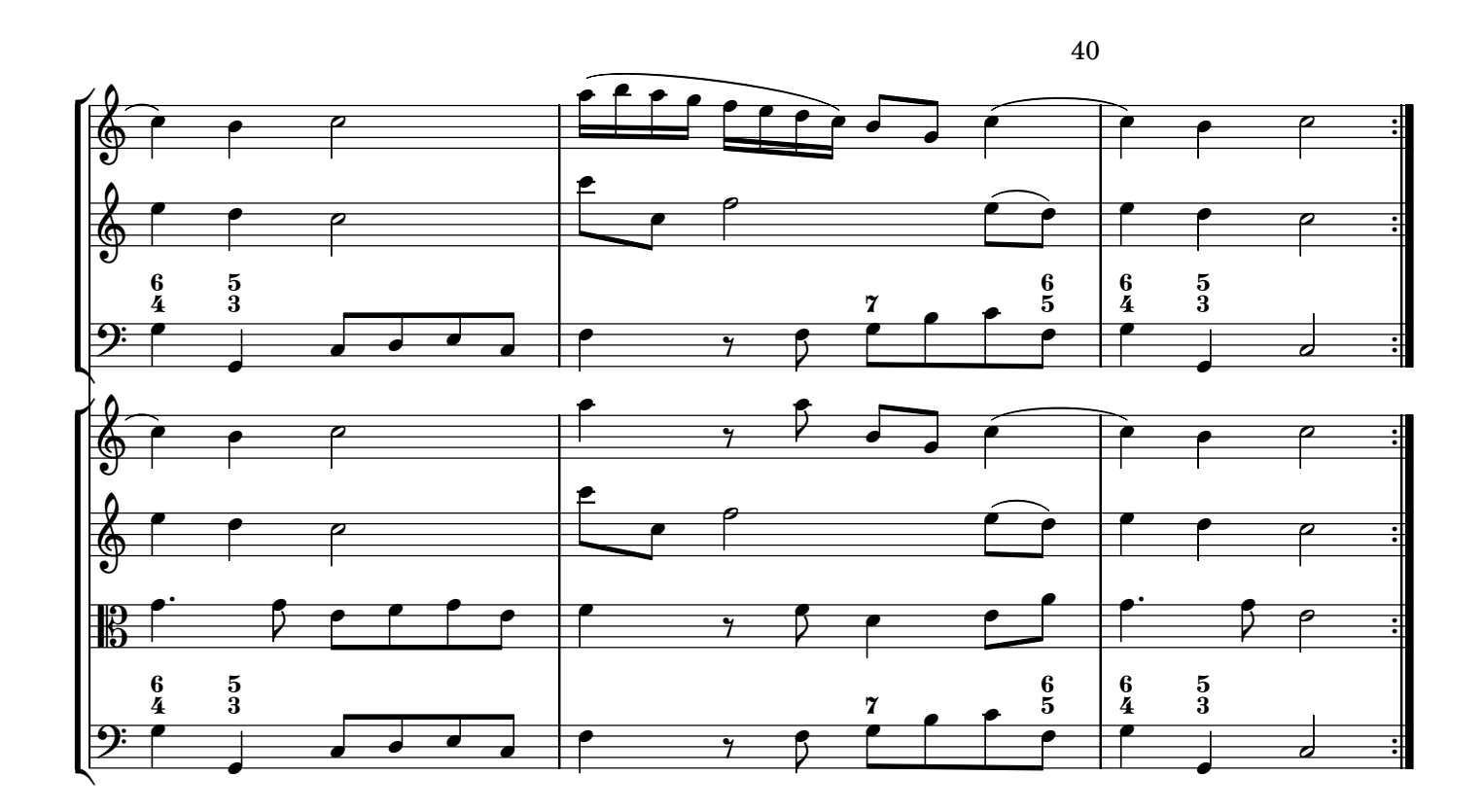

## **Minuetto Vivace**

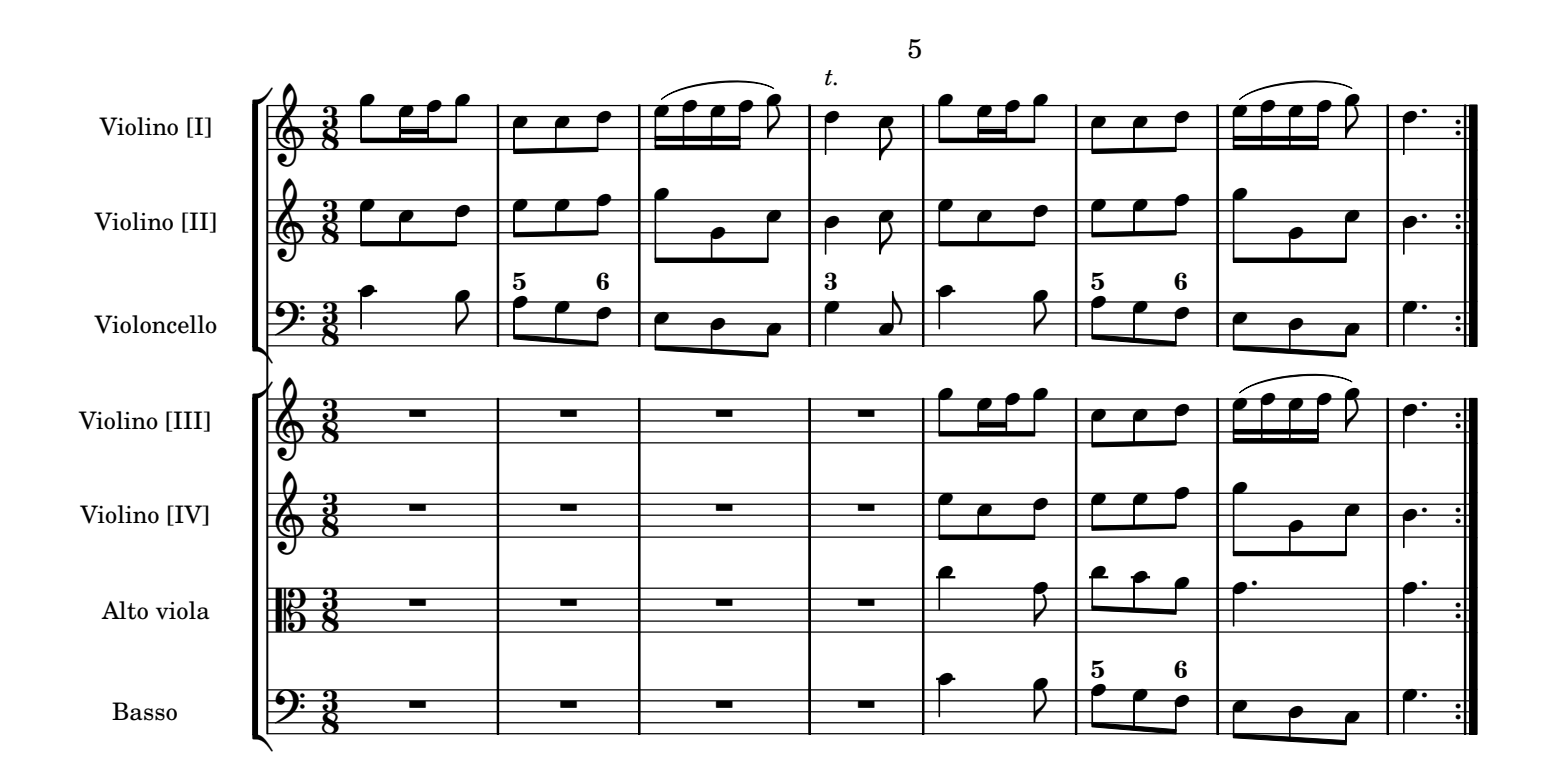

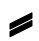

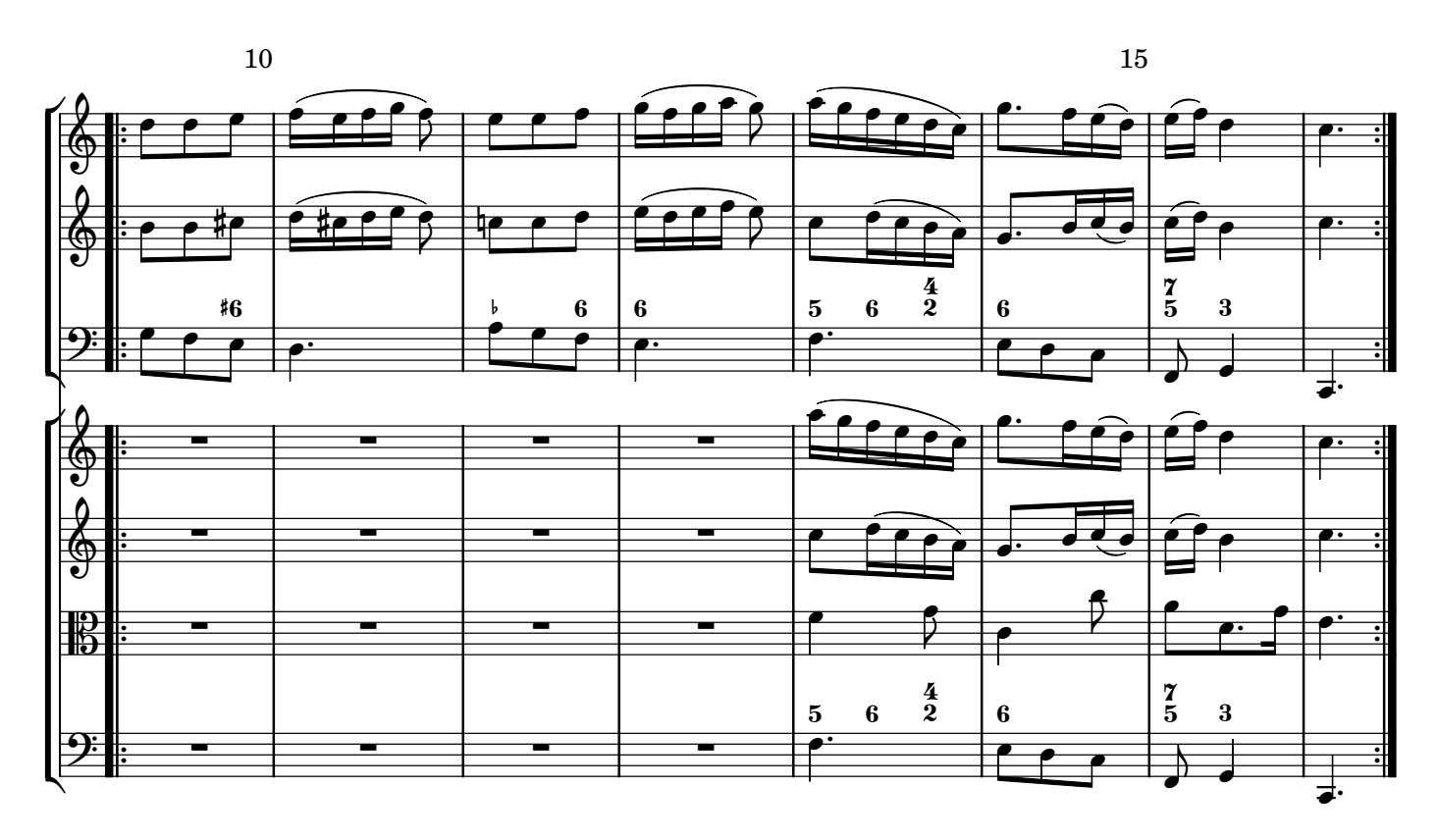

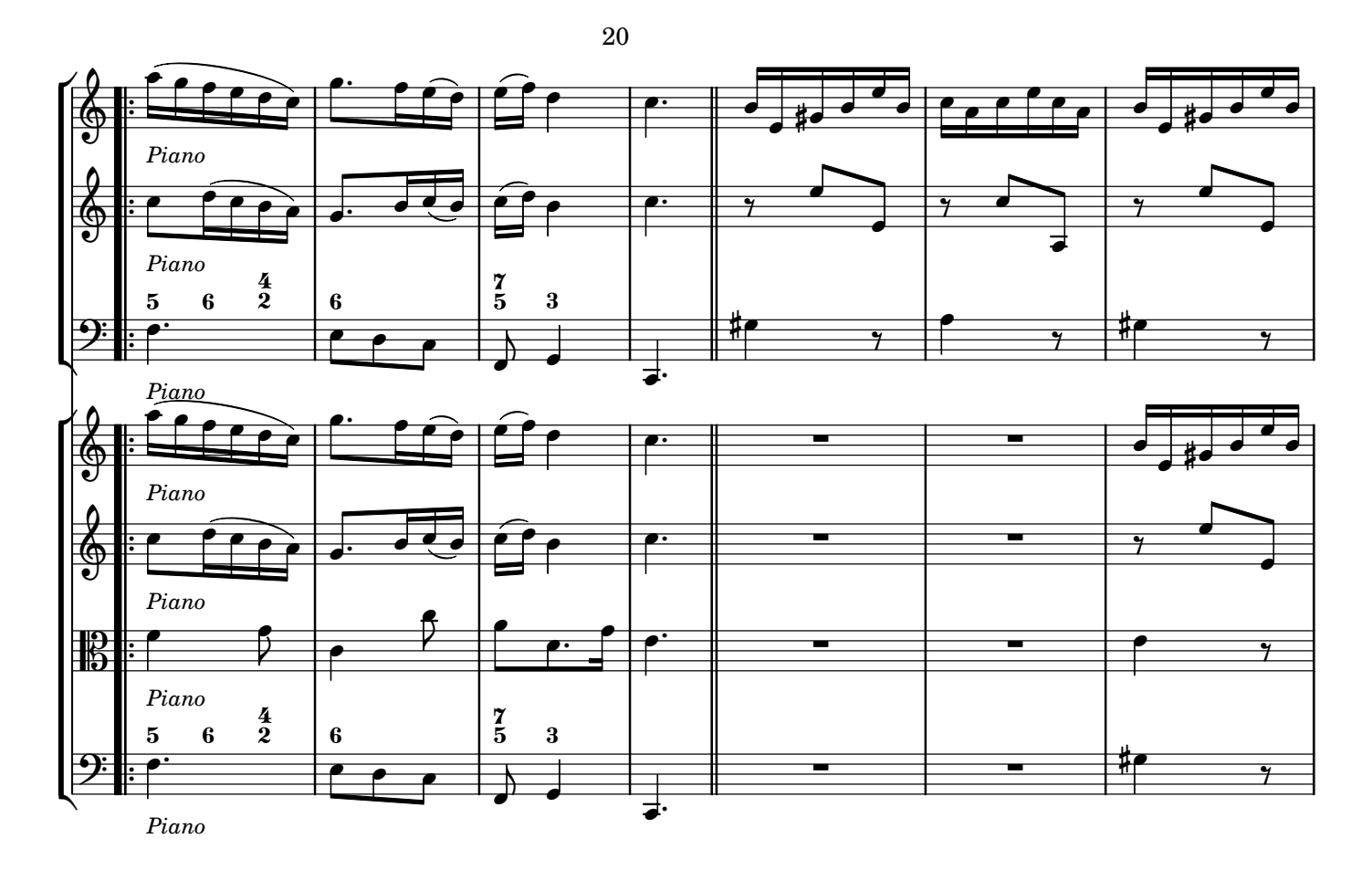

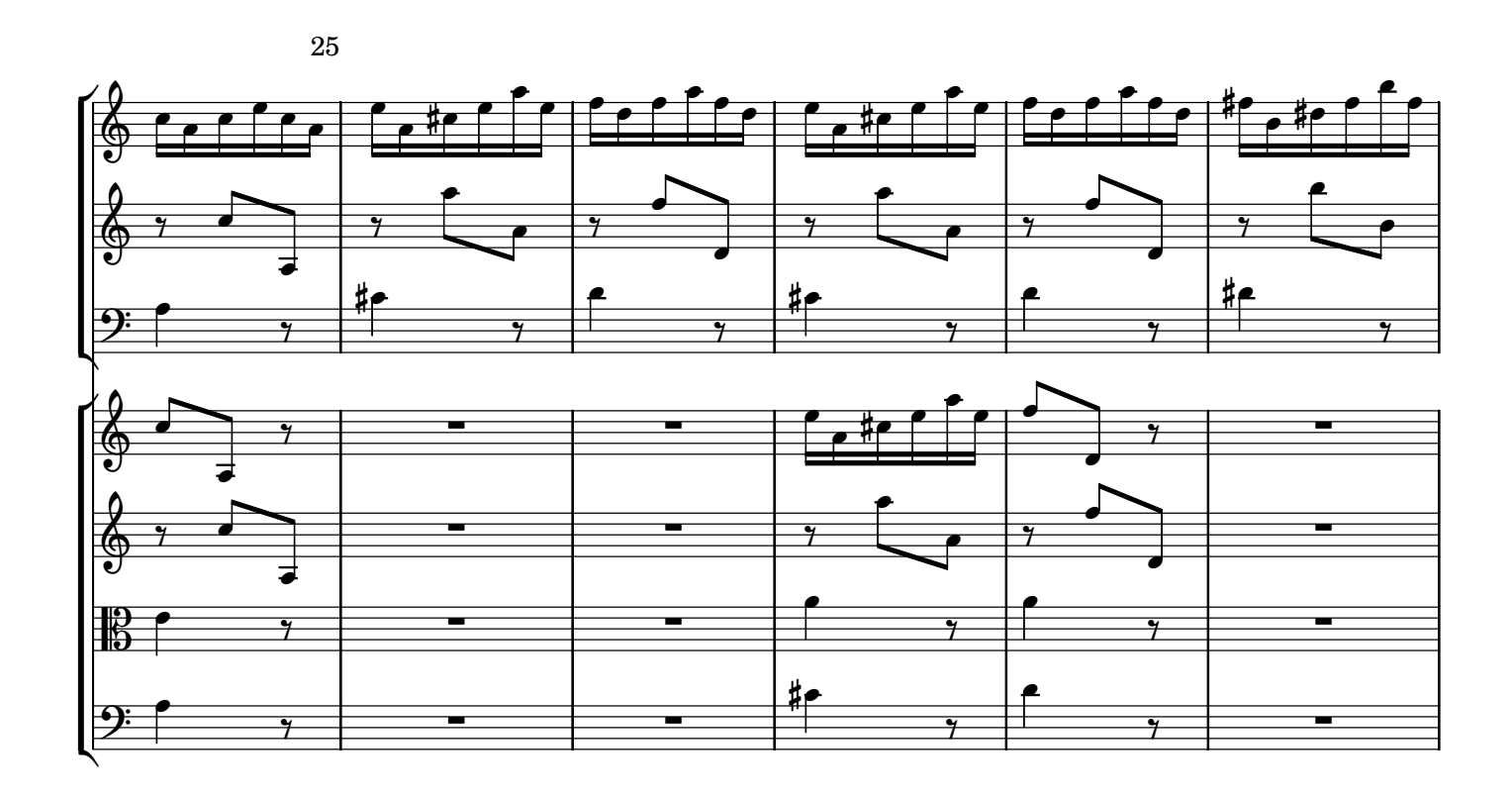

Í

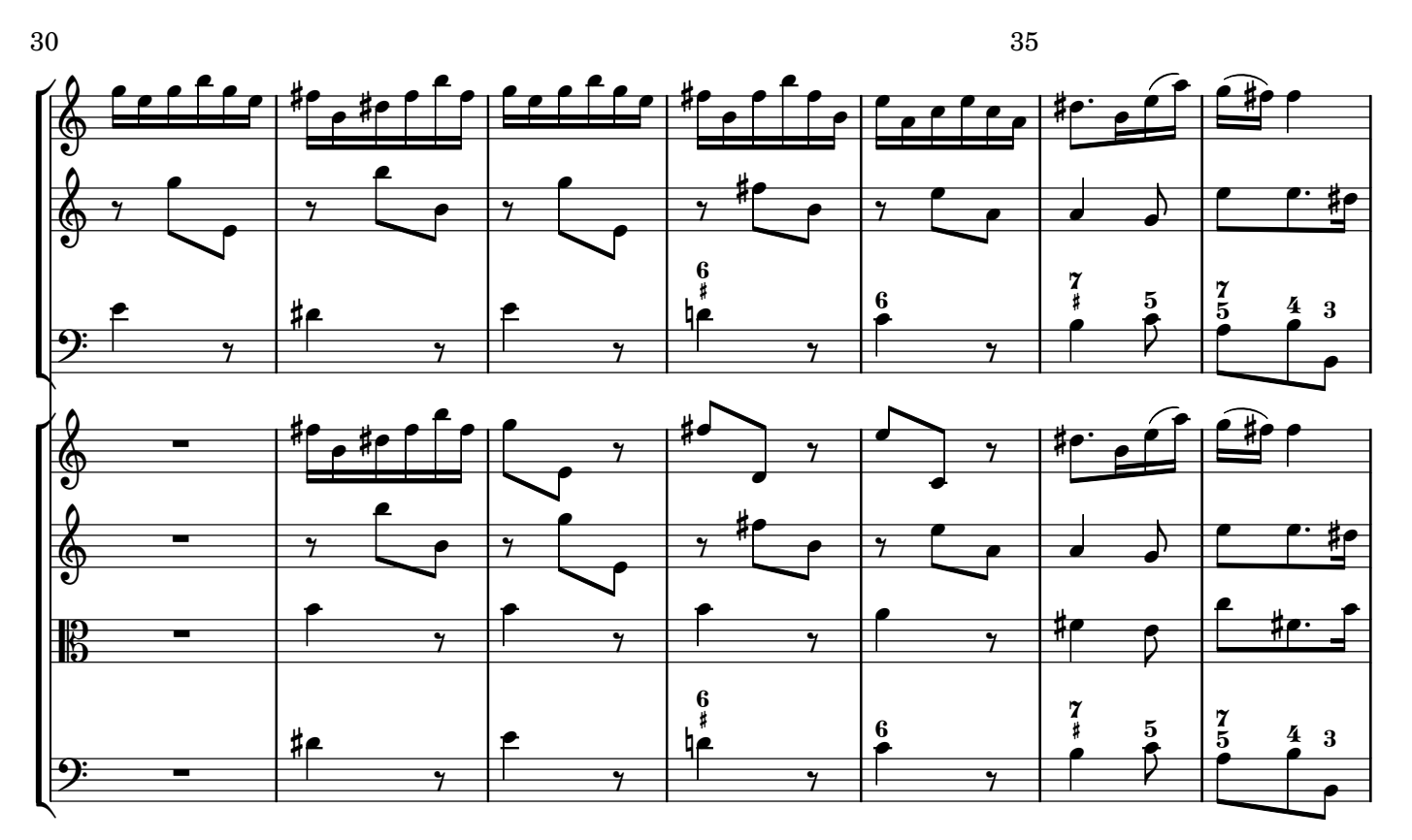

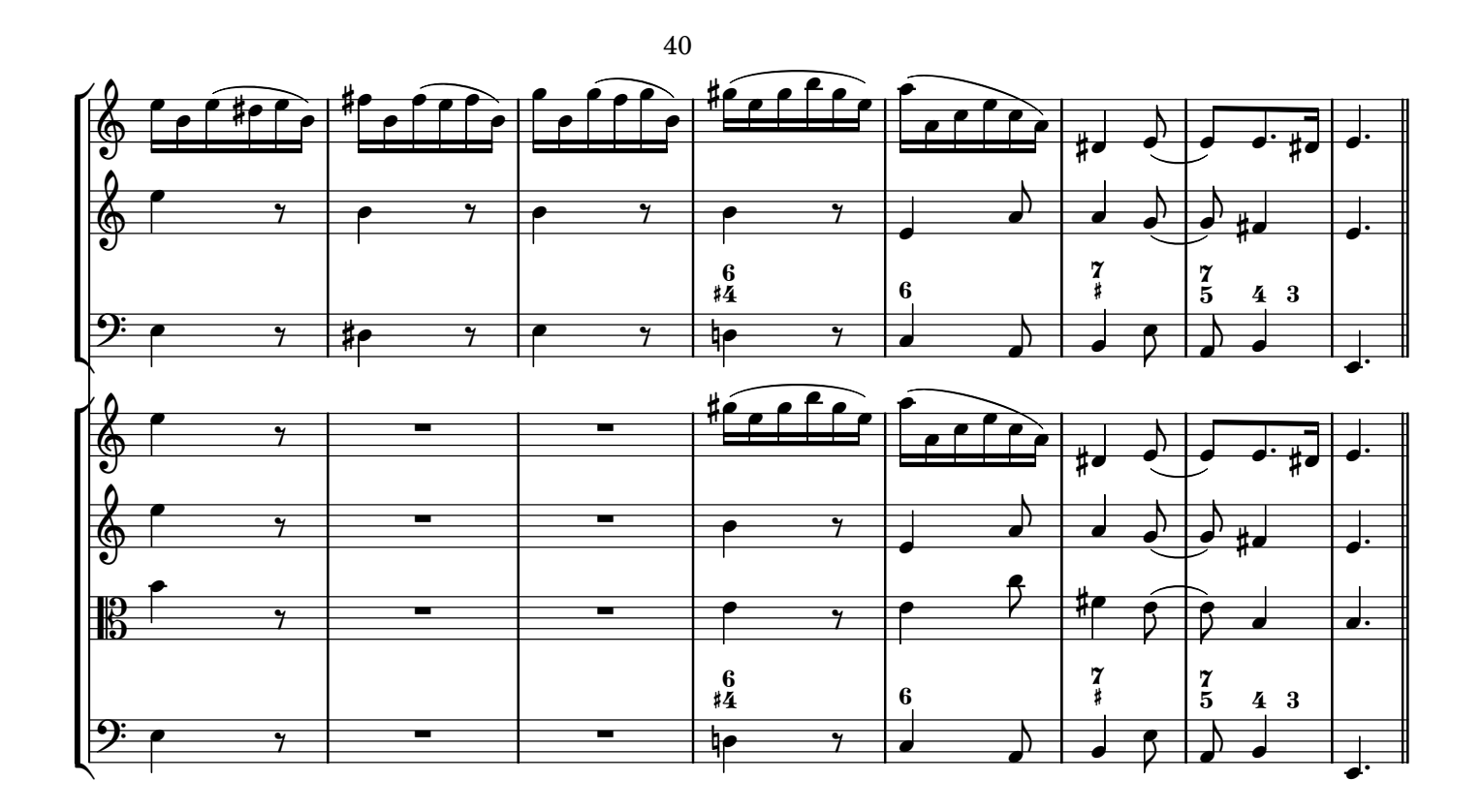

∕

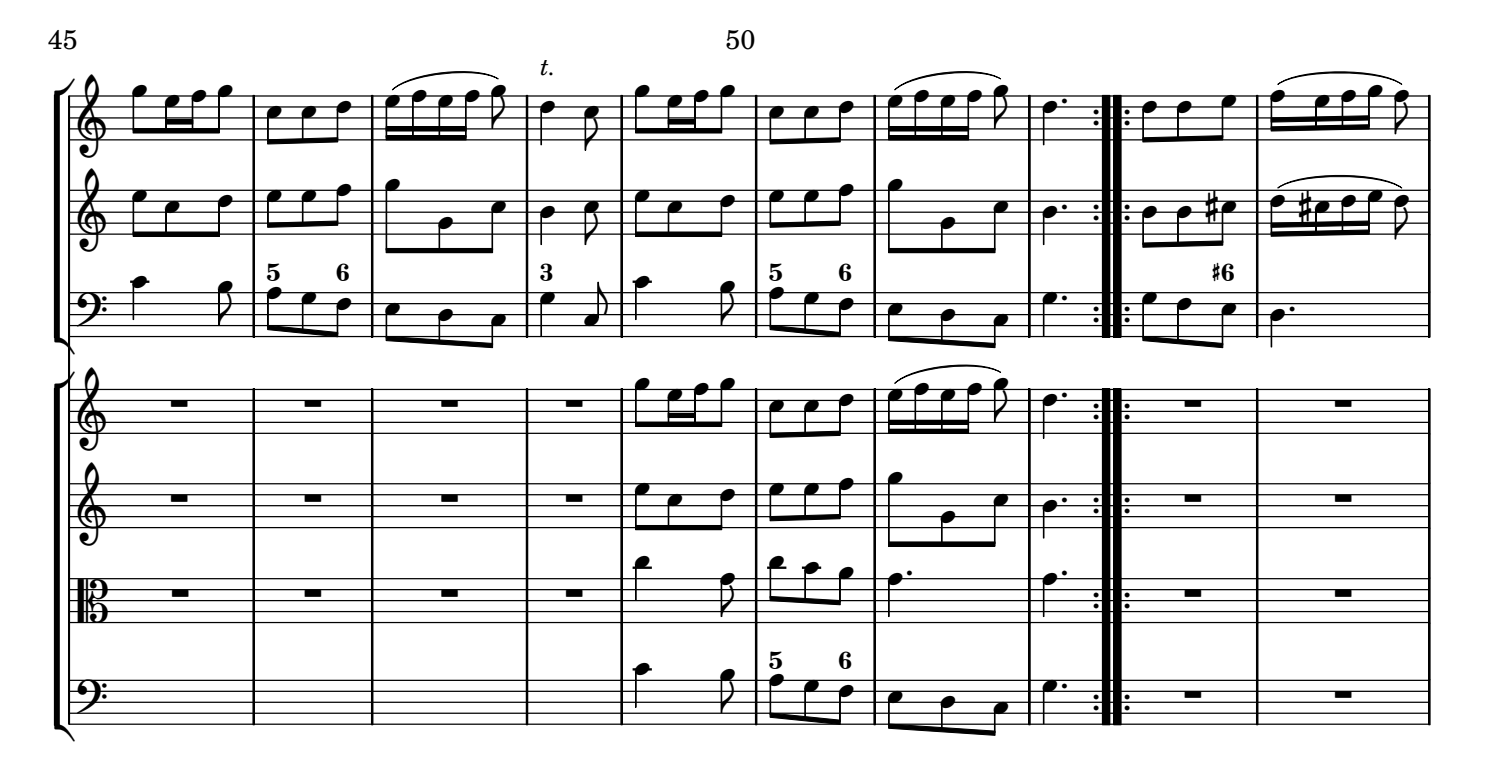

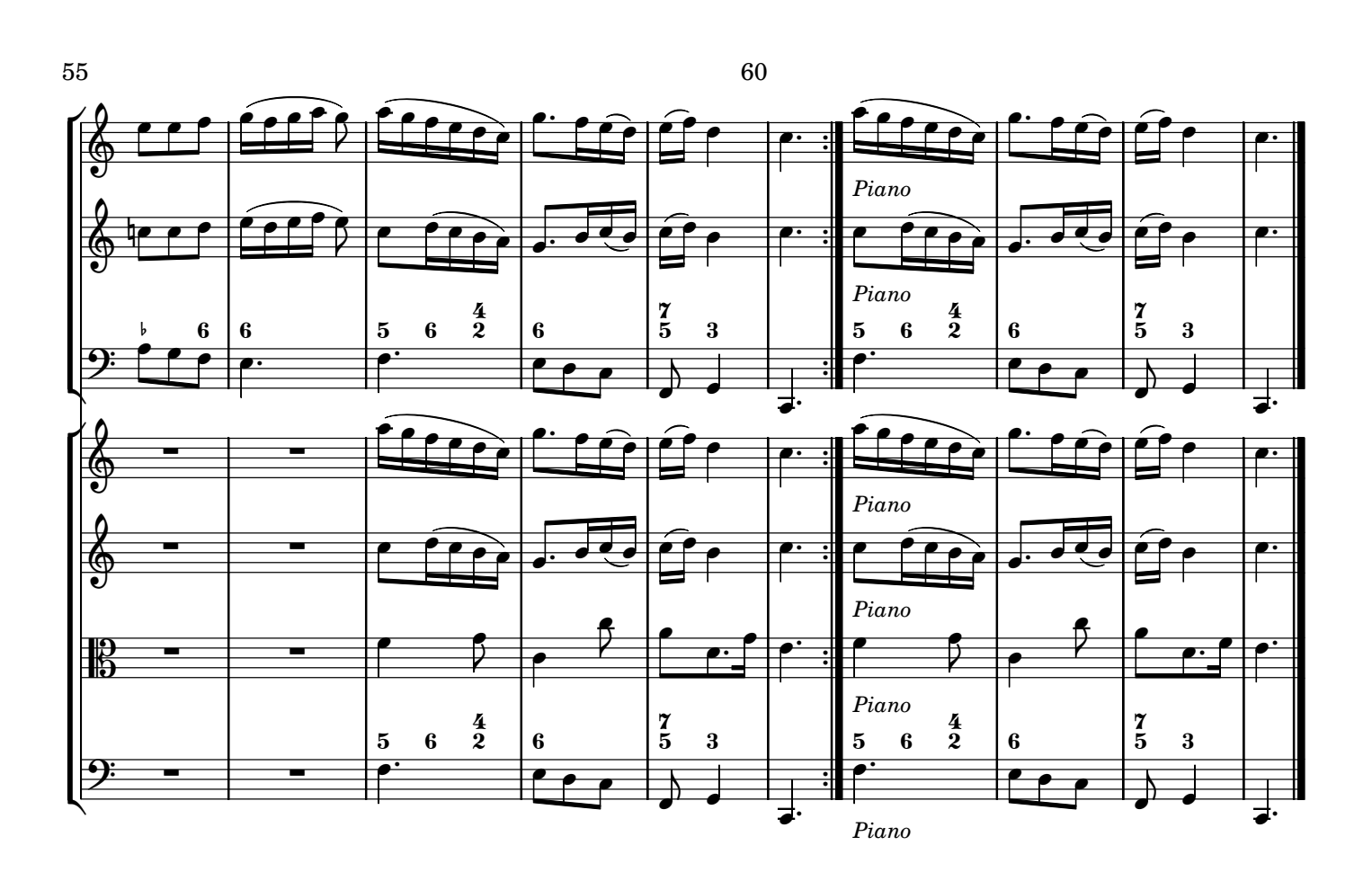

Í

#### **Note editoriali**

radoppiare /... / Parte Prima. / OPERA SESTA / ... Parte Seconda per Camera..., ; Violoncello di Concertino obligati e duoi / altri Violini, Viola e Basso di Concerto Grosso ad arbitrio, / che si potranno 1. La fonte è l'edizione a stampa di Estienne Roger, Amsterdam, 1712: CONCERTI GROSSI / Con duoi Violini e

3. la versione 1.0 è stata completata il 18 dicembre 2007. del curatore sono indicati tra ( ) o [ ], salvo per qualche incongruenza di minore rilievo tra le parti [da capo ecc.]; 2. il curatore ha trascritto scrupolosamente l'edizione originale a sette parti separate, molto accurata. I rari interventi